#### **Benchmarking COMSOL Multiphysics 3.5a – CFD problems**

#### **Darrell W. Pepper**

#### **Xiuling Wang\***

**N**evada **C**enter for **A**dvanced **C**omputational **M**ethods University of Nevada Las Vegas

\*Purdue University - Calumet

Boston MA, Oct. 8-10, 2009

# **Xiuling Wang, PhD**

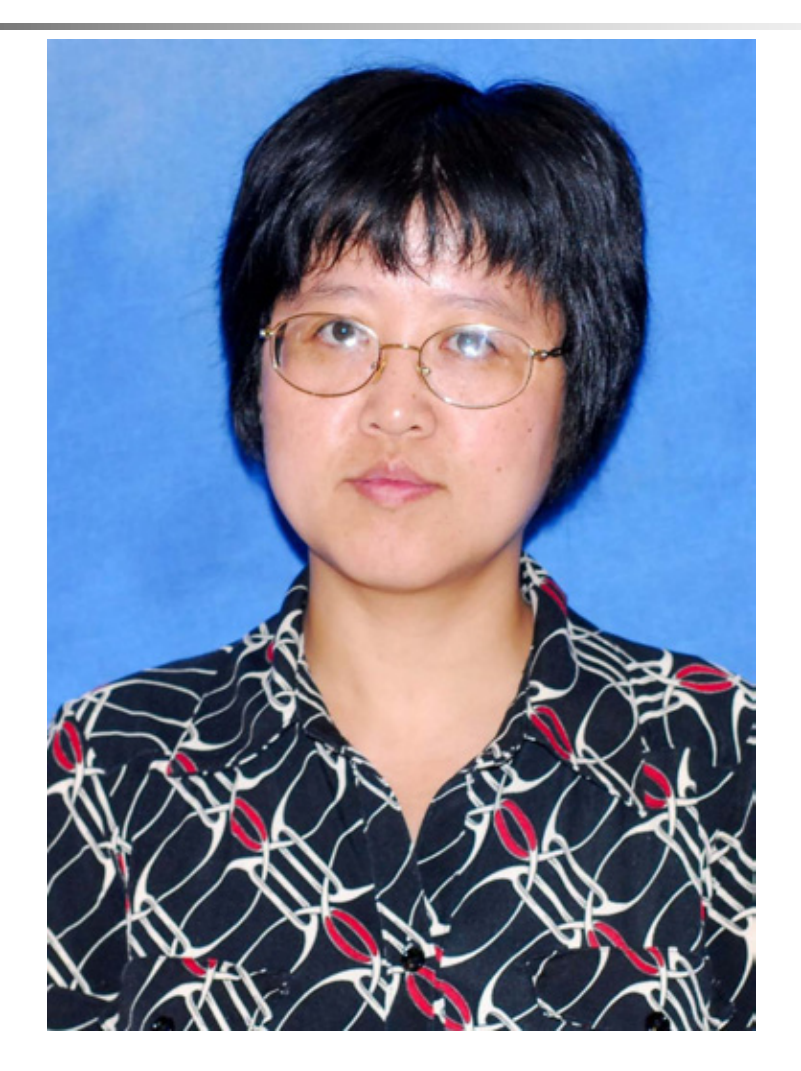

#### **Testing the mesh generator**

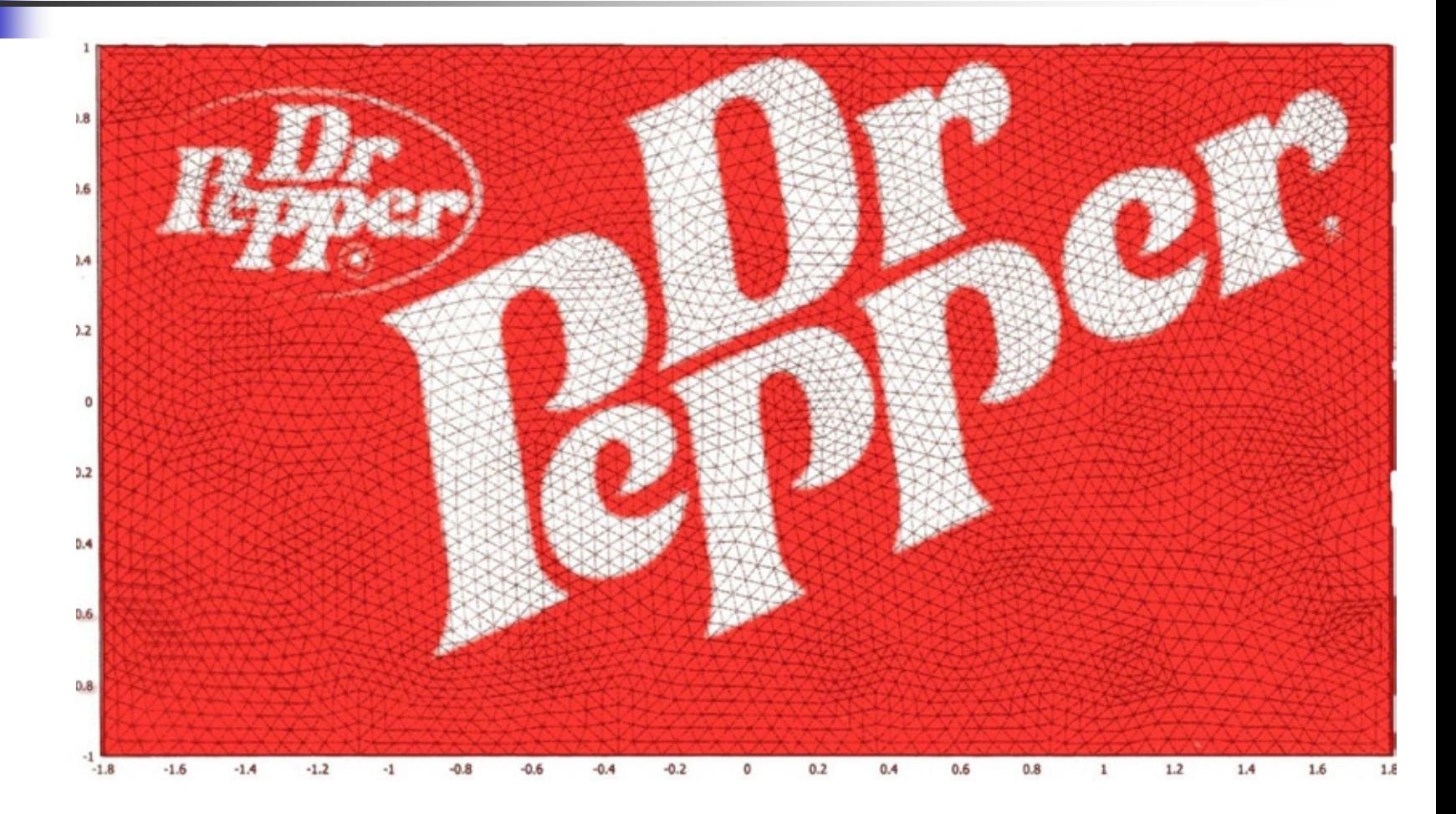

# **Verification vs validation**

#### **Verification = solving the eqns right**

#### **Validation = solving the right eqns**

#### **Benchmarking = validating the verification**

## **Outline**

- **Introduction**
- Benchmark environment and criteria
- **Simulation results** 
	- 1. Flow over a 2-D circular cylinder
	- 2. Compressible flow in a shock tube
	- 3. Incompressible heated laminar flow and non- heated turbulent flow over a 2-D backward facing step
	- 4. 3D natural convection within an air-filled articulated cubical enclosure
- **Conclusions**

### **Introduction**

#### **D**bjective

- **Compare results obtained from COMSOL** Multiphysics 3.4 with those obtained from COMSOL Multiphysics 3.5a for four multiphysics problems
- **Test four CFD and CHT problems using COMSOL** Multiphysics 3.5a
- **D** Obtain the CPU times and memory costs for solving those problems
- **New features for COMSOL 3.5a segregated** solver;  $32 - 64$  bit; memory saving  $50\%$

### **Benchmark environment and criteria**

#### **Hardware:**

- Platform 1: Pentium(R) D CPU 2.80GHz, 4.0GB this configuration was used to test the first four benchmark problems.
- Platform 2: Intel ® Core ™ 2 Quad CPU Q9300 CPU 2.50GHz, 4.0GB RAM. This configuration was used for the four CFD-CHT benchmark problems.

### **Benchmark environment and criteria**

**• Operating system:** for the first hardware platform, the operating system was 32 bit and running Windows XP; for the second hardware platform, the operating system was 64 bit running Windows Vista.

### **Benchmark environment and criteria**

- Benchmark criteria
	- **Computational accuracy (comparison difference is** less than or equal to 5%)
		- **Contours of key variables**
		- **Extreme values**
		- **Experimental data**
	- **-** Mesh independent study
		- **Comparisons are made for results obtained for different** mesh densities for a selected test problem
		- **Increase in the number of elements leads to negligible** differences in the solutions.

### **Benchmark environment and criteria-cont.**

- **Benchmark criteria** 
	- **Memory** 
		- **Provided by software package whenever possible**
		- **COMSOL "Mem Usage" shows the approximate memory** consumption, the average memory during the entire solution procedure
	- CPU time
		- **Execution times can be recorded from immediate access** to the CPU time by the program or from measuring wallclock time
		- To obtain accurate CPU time, all unnecessary processes were stopped

#### **Comparison between 3.4 and 3.5a**

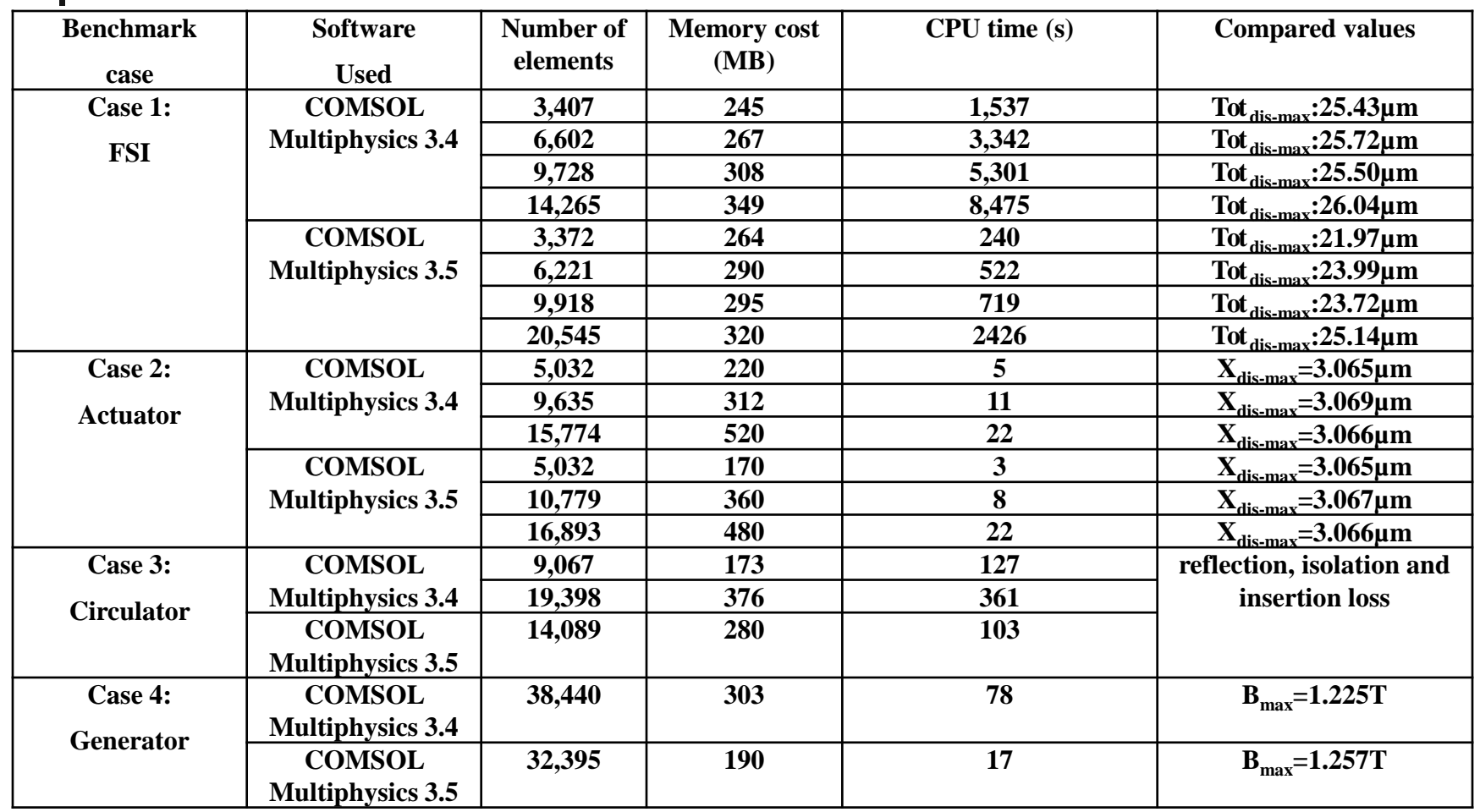

- The flow around a circular cylinder has been examined over many years and is a popular CFD demonstration problem.
	- At very low Reynolds numbers, the flow is steady.
	- As the Reynolds number is increased, asymmetries and time- dependent oscillation develops in the wake region, resulting in the well-known Karman vortex street.

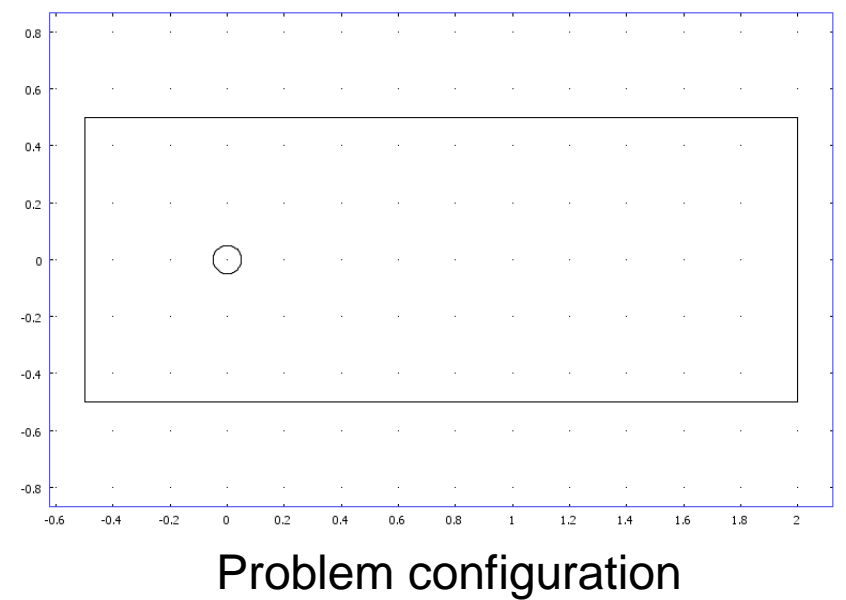

- Re = 100, results from  $t = 0$  s to  $t = 17$  s.
- Mesh independent study

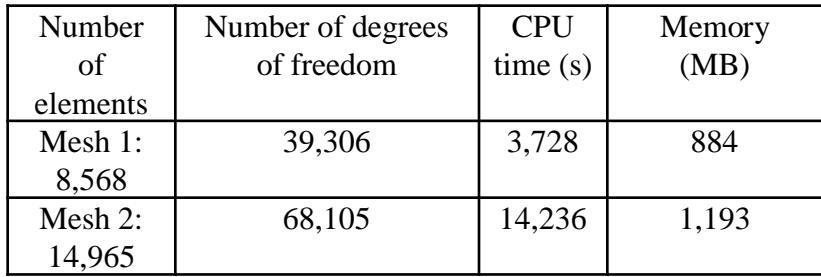

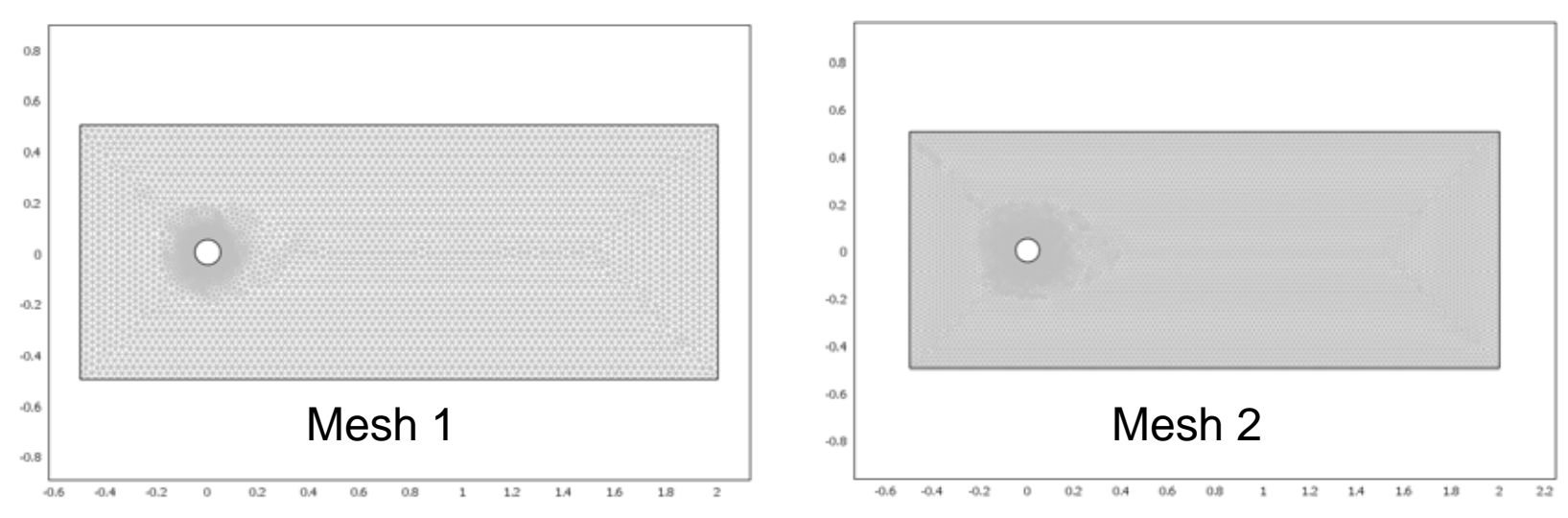

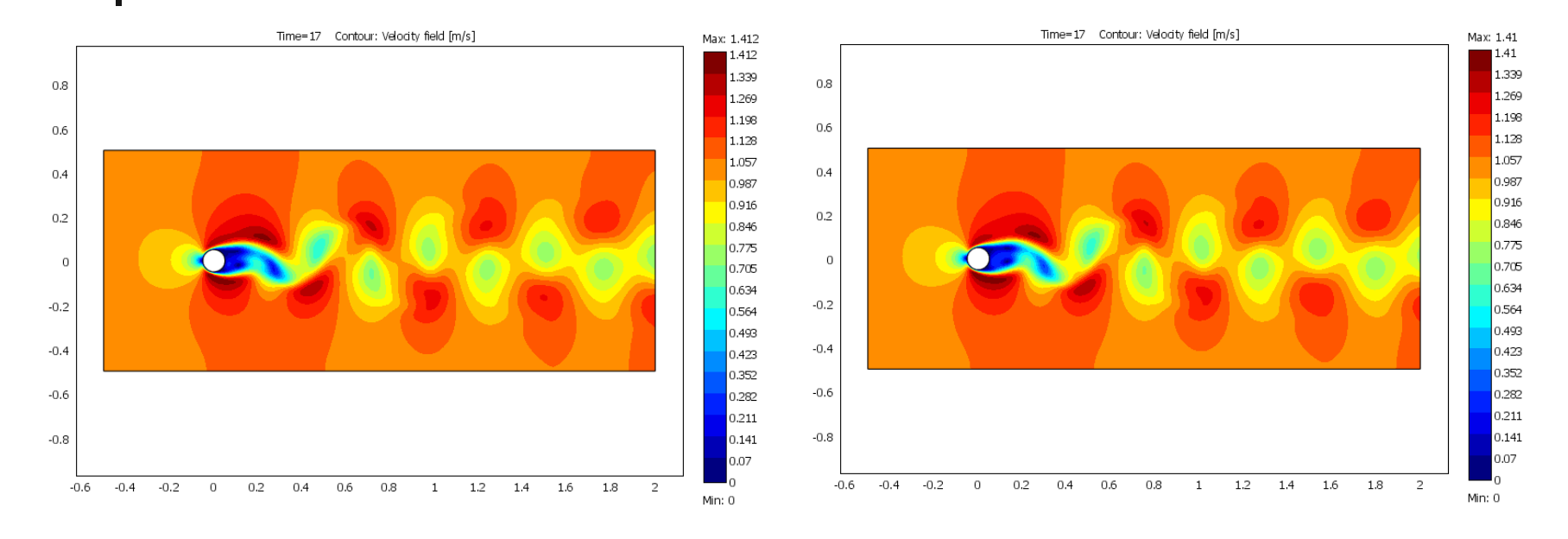

Velocity fields from mesh 1 Velocity fields from mesh 2

 $Re = 100$ 

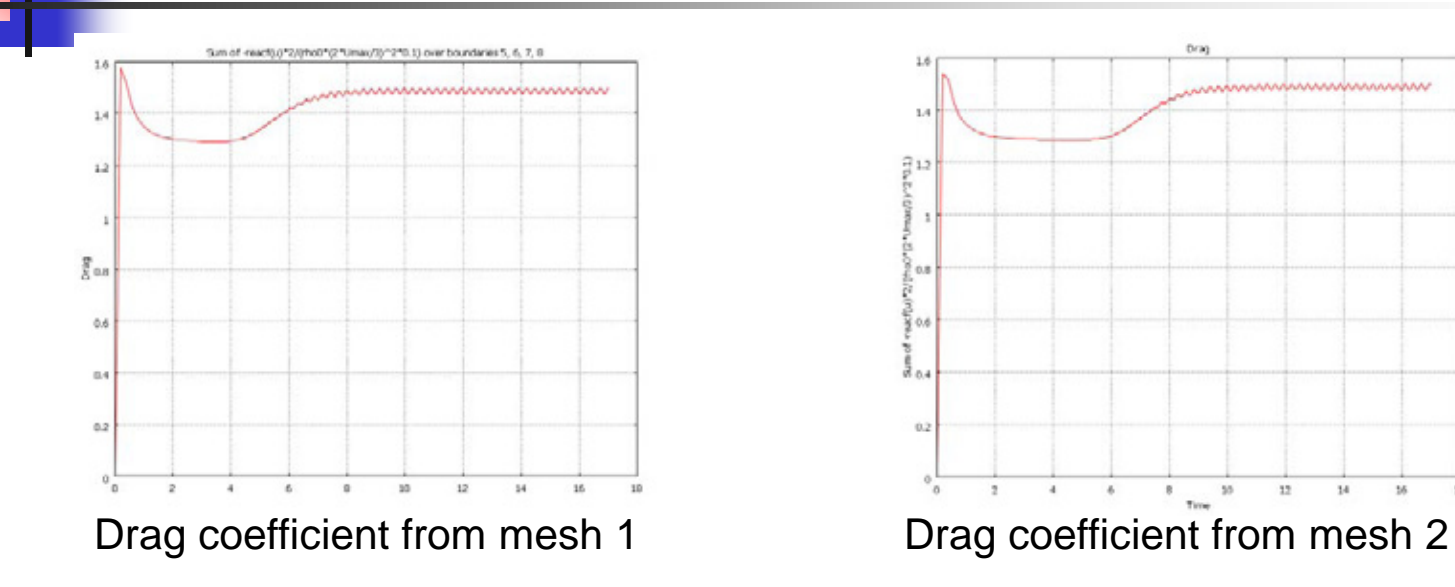

Comparison of drag coefficient for Re = 100 with literature data [5]

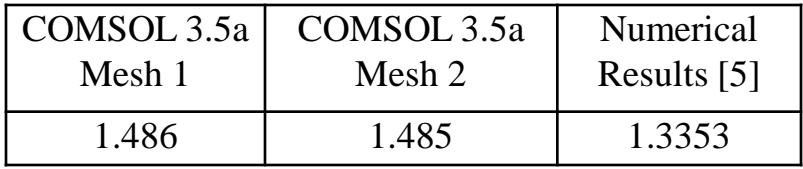

[5] B. N. Rajani, A. Kandasamy and Sekhar Majumdar, "Numerical simulation of laminar flow past a circular cylinder", Applied Mathematical Modelling, 33, pp. 1228-1247, 2009.

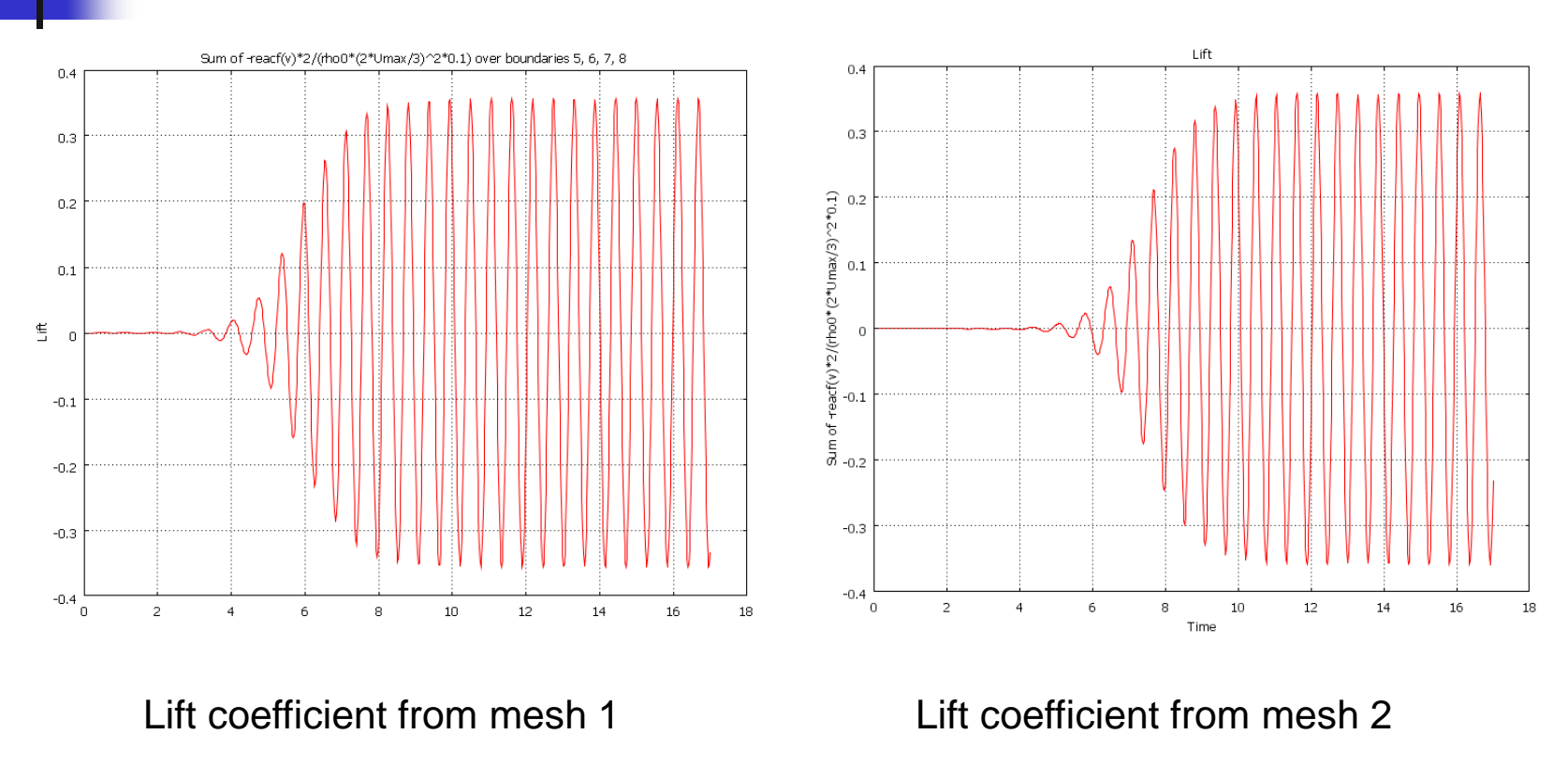

 $Re = 100$ 

- Re = 1,000, results from  $t = 0$  s to  $t = 17$  s.
- Mesh independent study

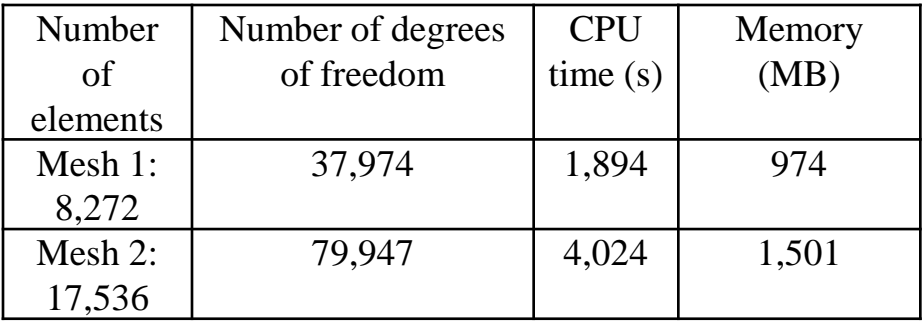

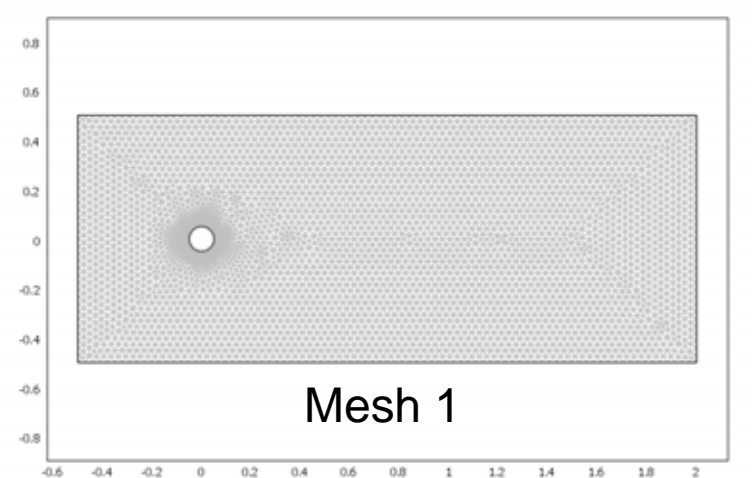

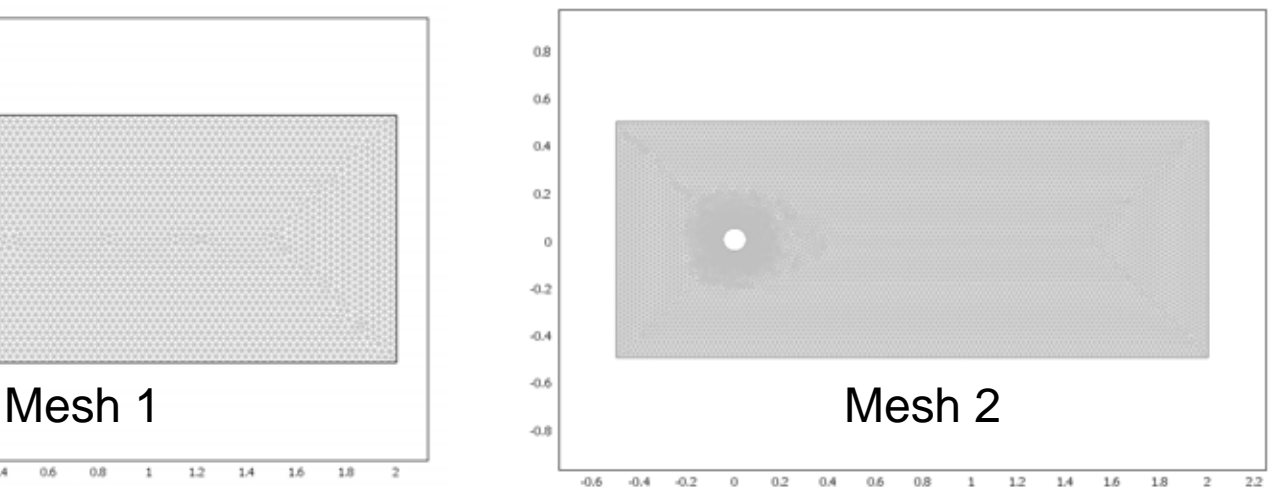

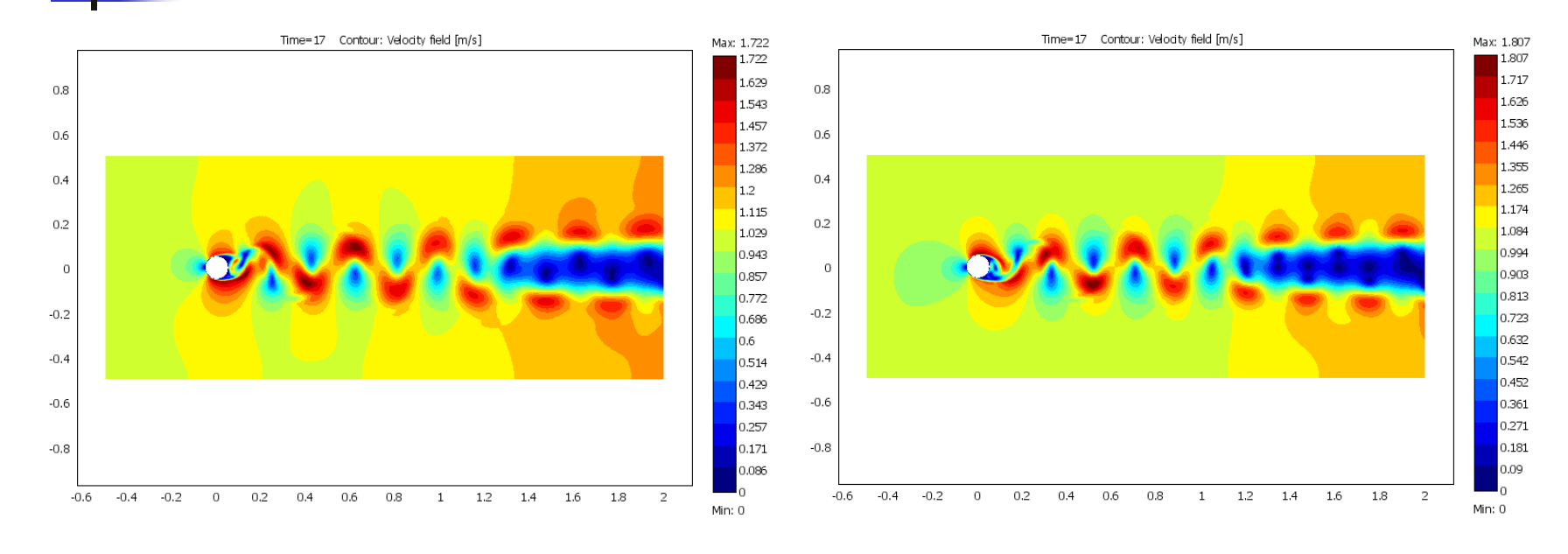

Velocity fields from mesh 1 Velocity fields from mesh 2

 $Re = 1000$ 

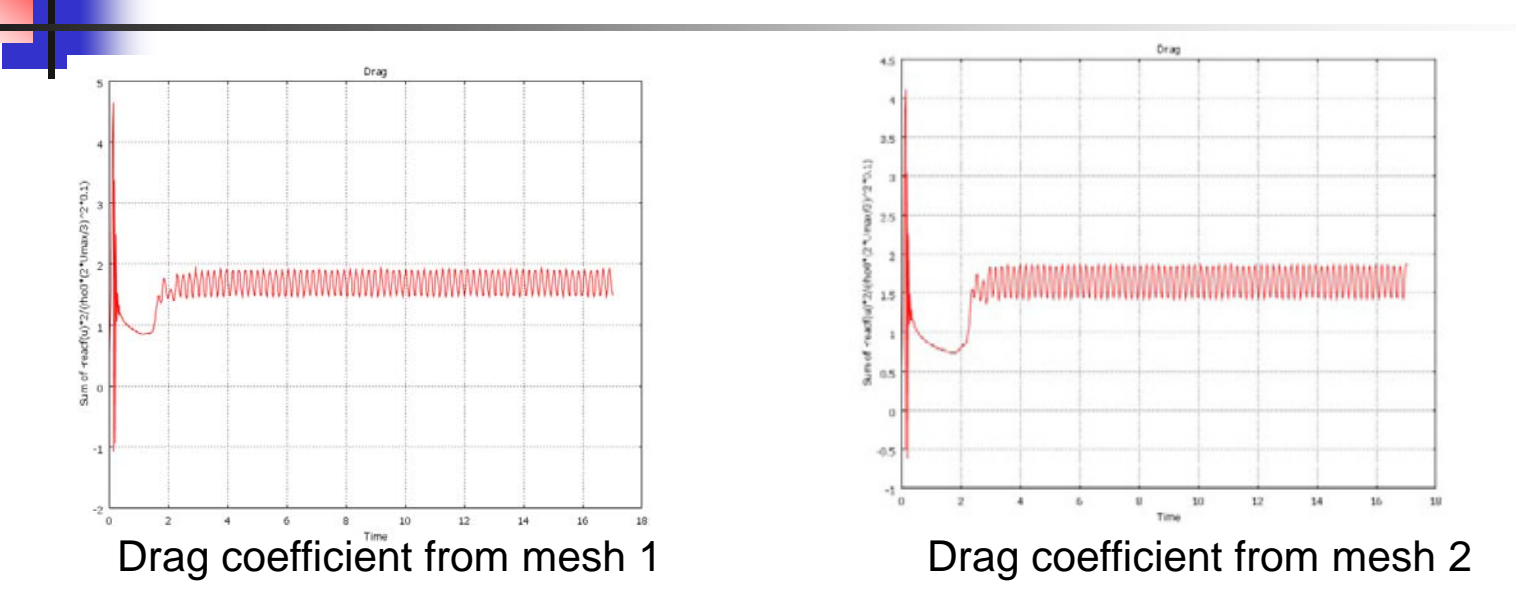

#### Comparison of drag coefficient with literature data [6]

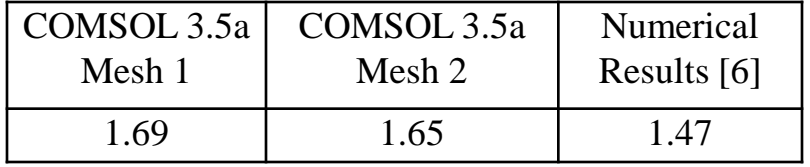

[6] G. Sod*,* "A survey of finite difference methods for systems of nonlinear hyperbolic conservation laws", Journal of Computational Physics, 27*,* pp.1-31, 1978.

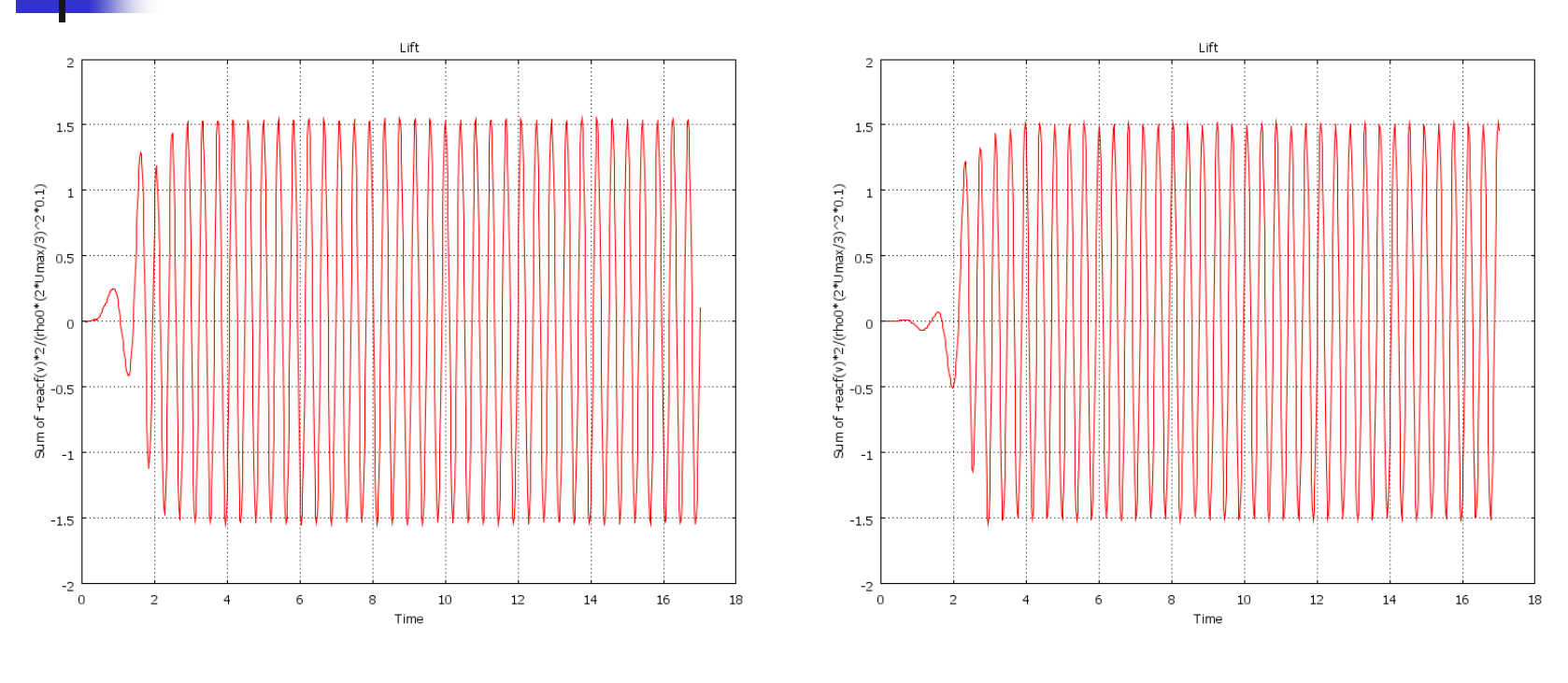

Lift coefficient from mesh 1 Lift coefficient from mesh 2

#### **Flow over a cylinder Re = 100**

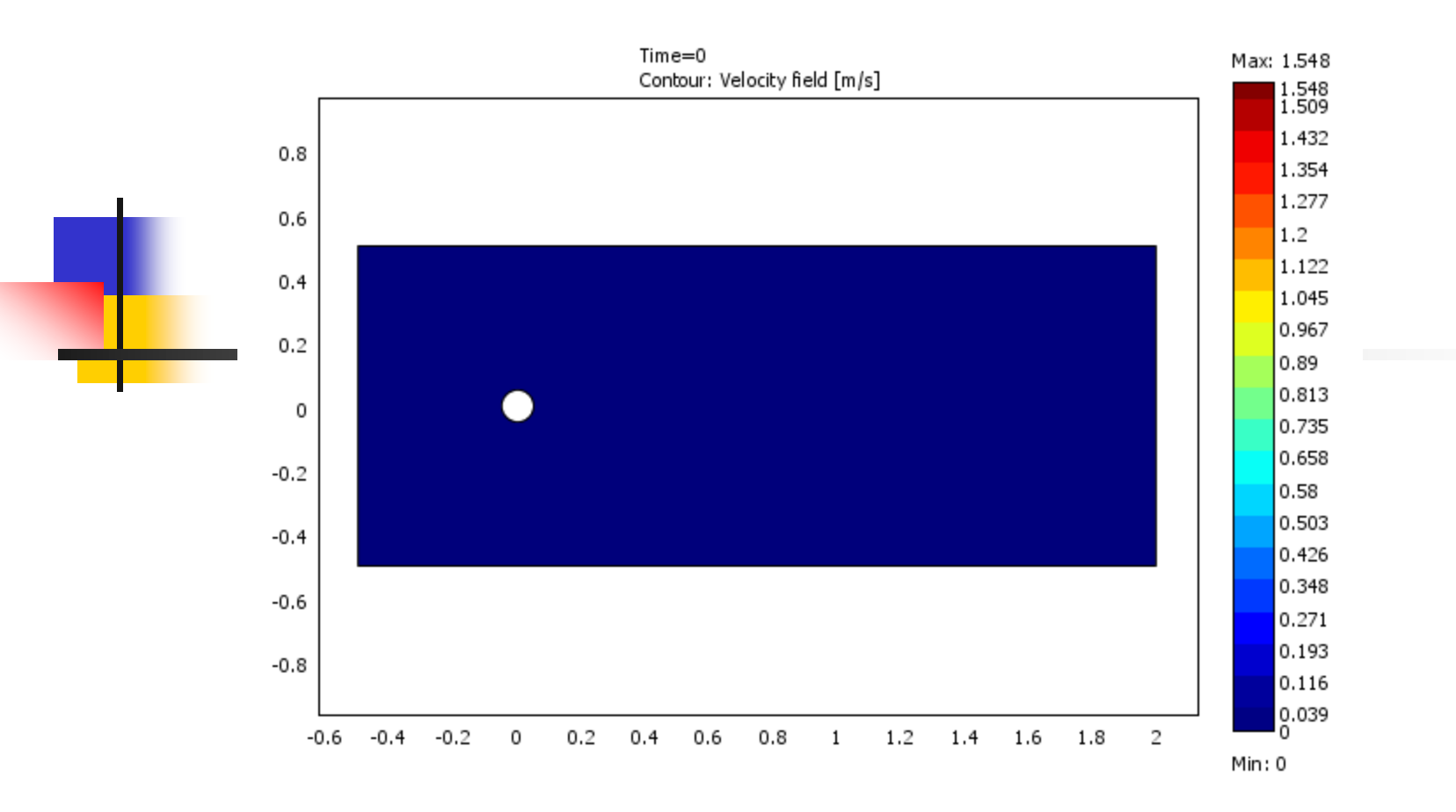

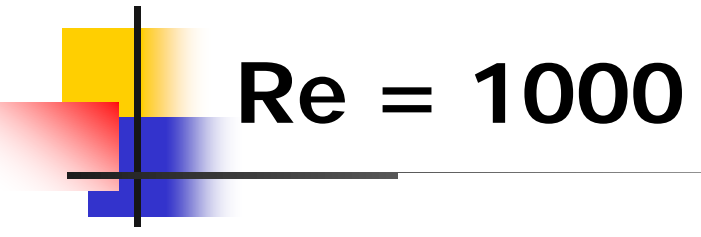

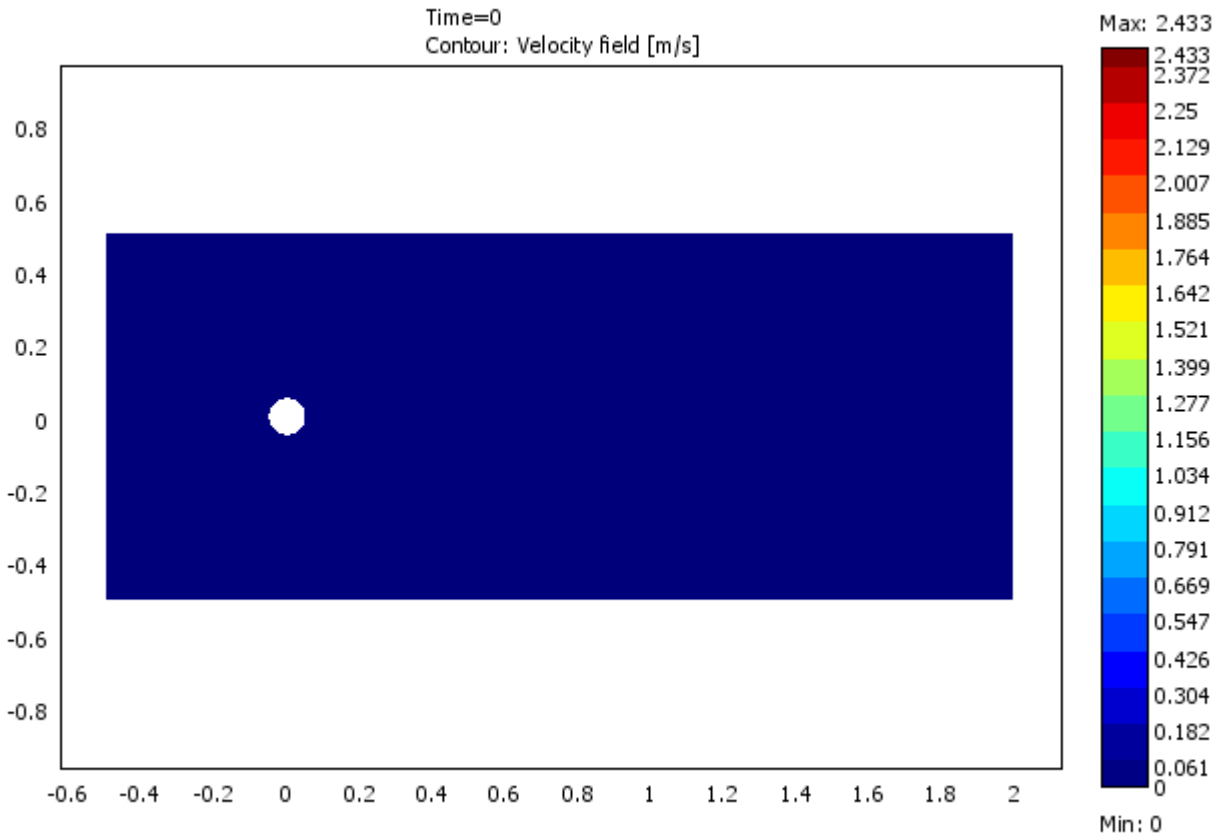

# **Natural convection within a cylinder**

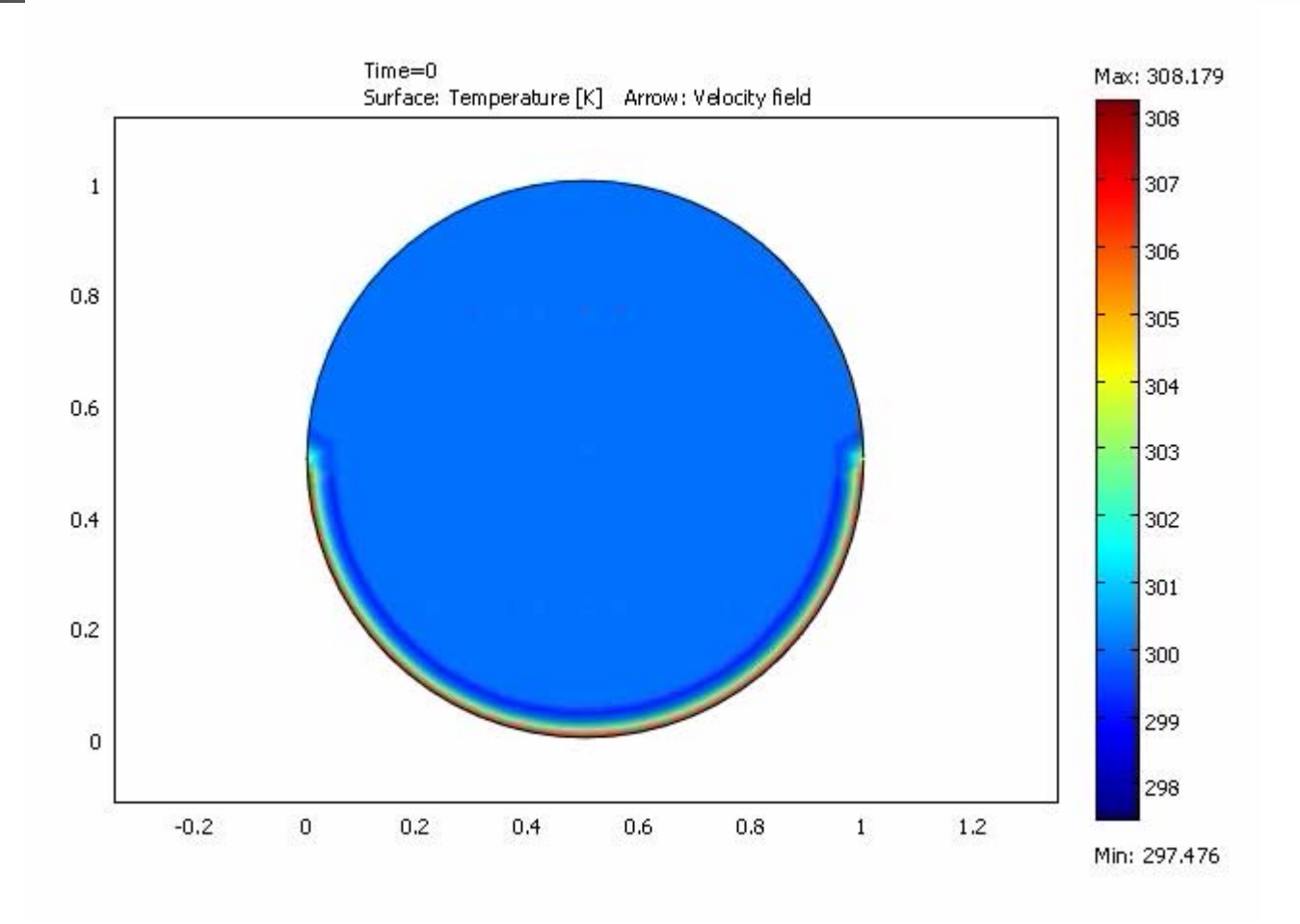

- Shock waves arise from sudden jumps in gas properties such as temperature or pressure. They are very thin regions ( $\sim$ 10<sup>-8</sup> m) in a supersonic flow across which there is a large variation in flow properties.
- **The configuration of problem is shown in the figure** below, the diaphragm is located at  $x = 0.5$ .

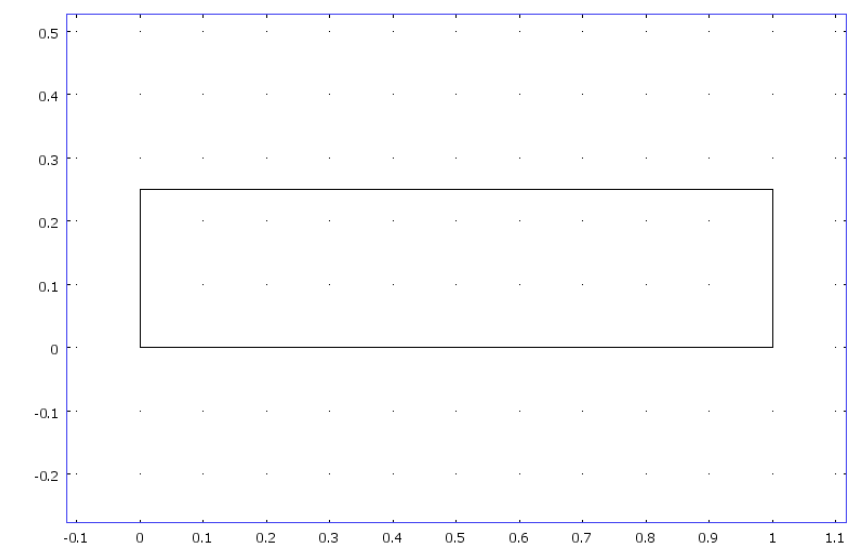

- The initial conditions for the driver section were  $\rho = 8.0; P = 7.2$ and  $; u = 0.0$ ;the initial condition for the driven section was  $\rho = 1.0; P = 0.72; u = 0.0$
- **Results were obtained and compared with analytical** solutions as well as simple numerical models based on MacCormack and Roe's methods for  $t = 0.2$ .

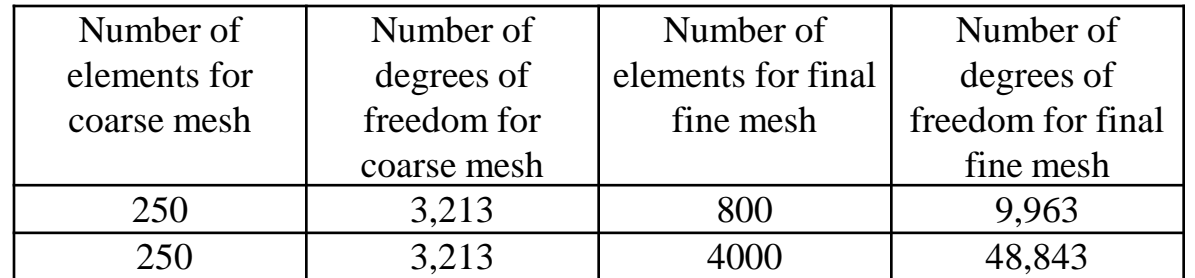

#### Computational meshes

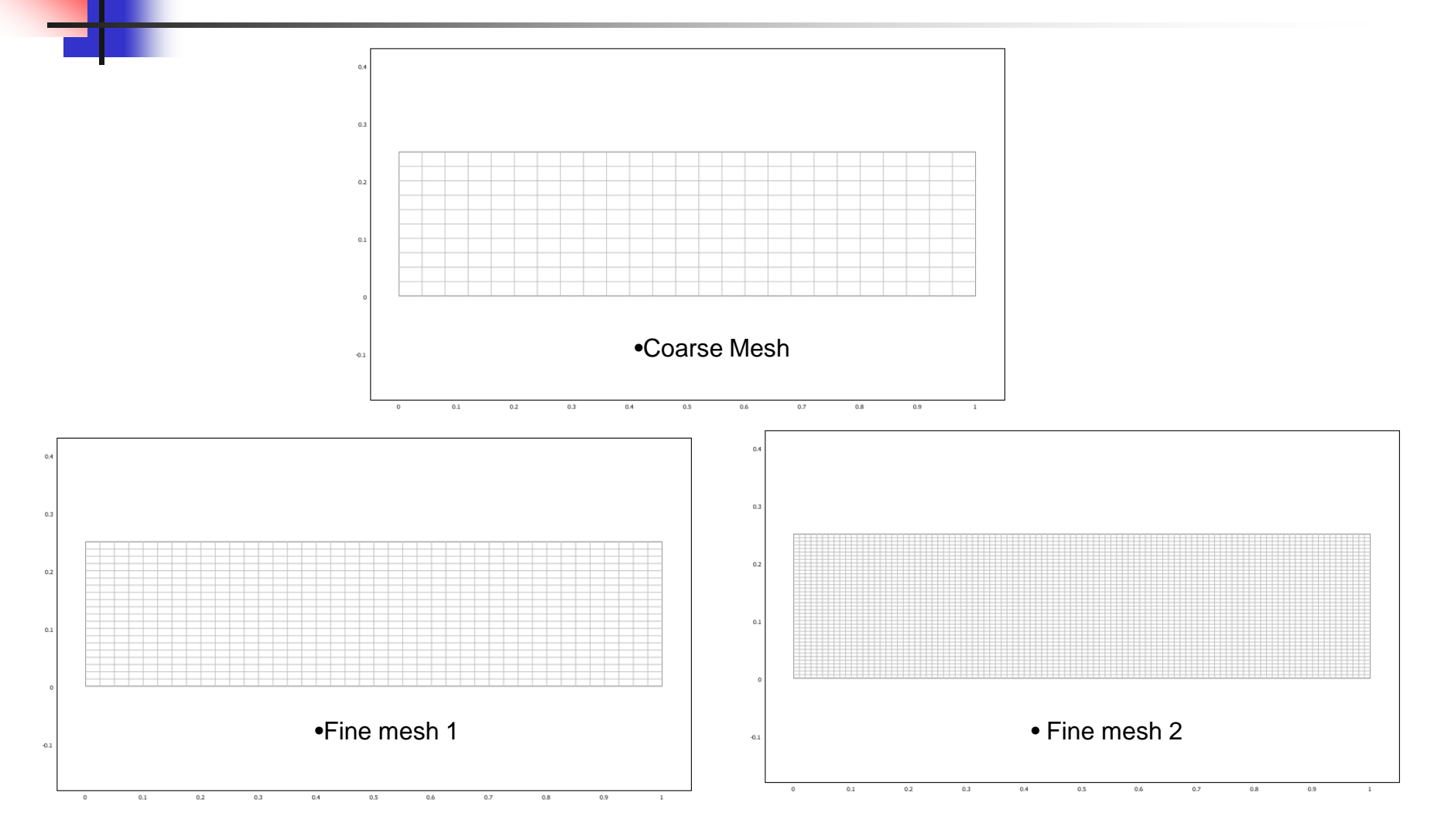

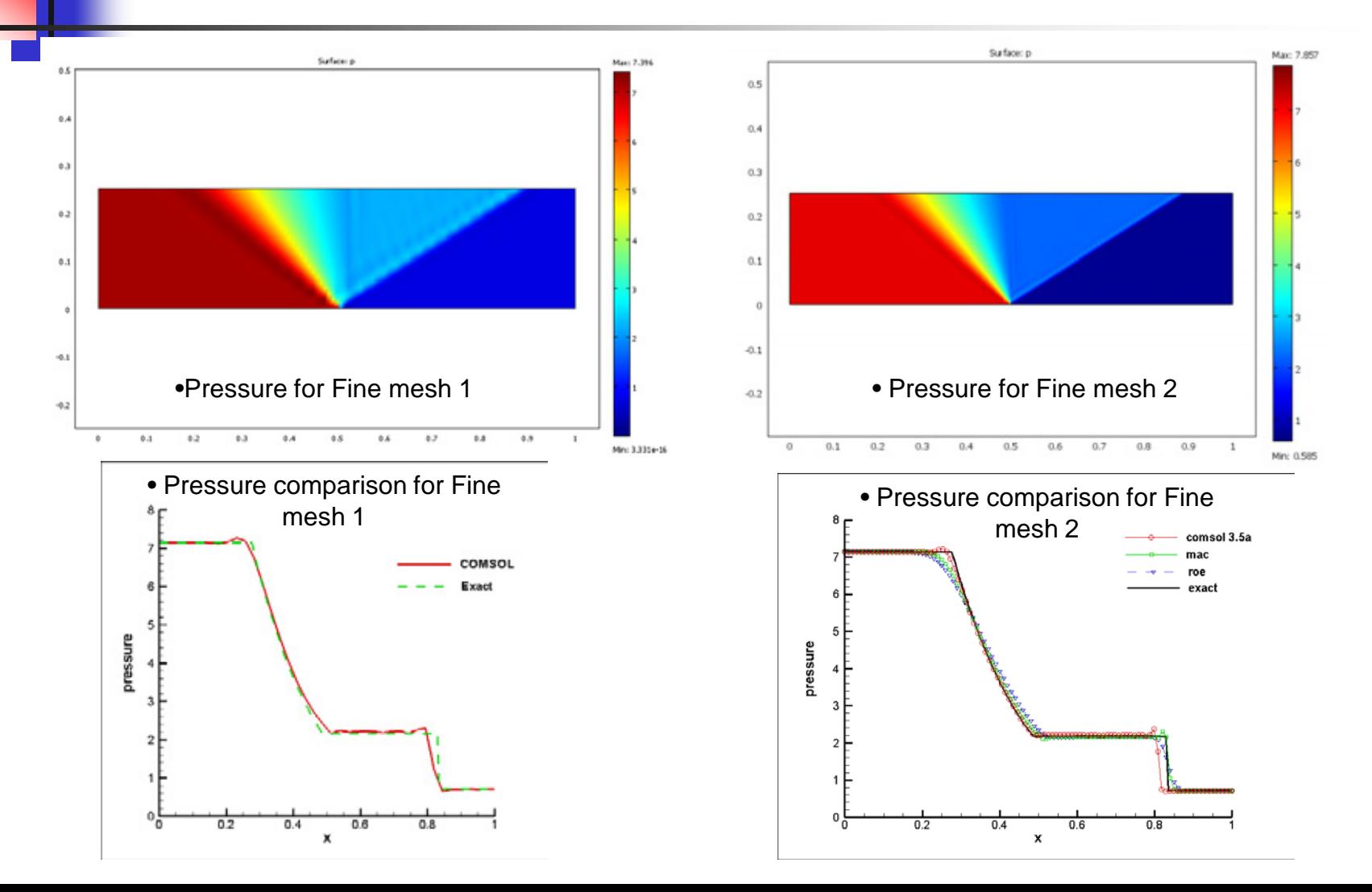

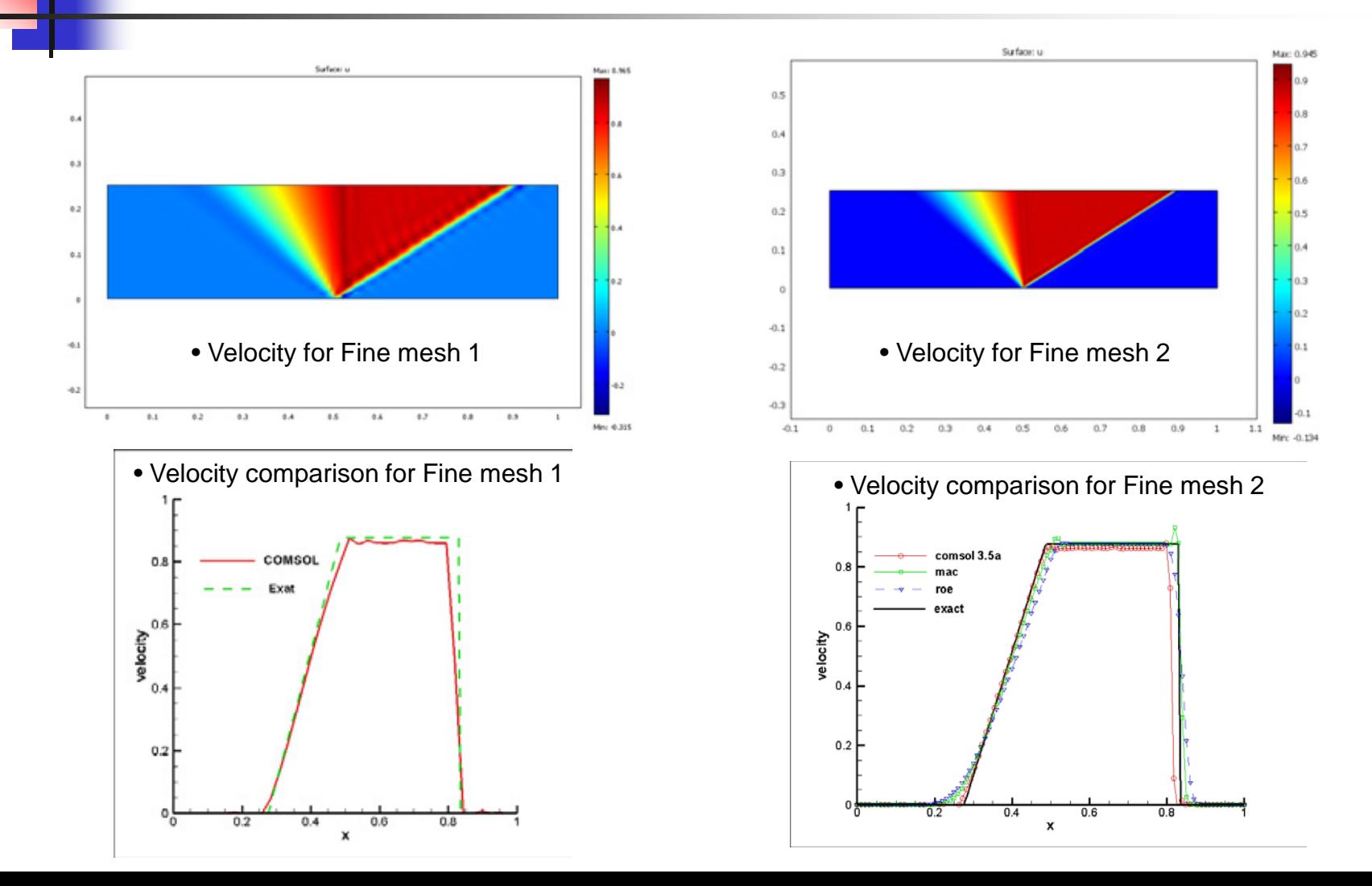

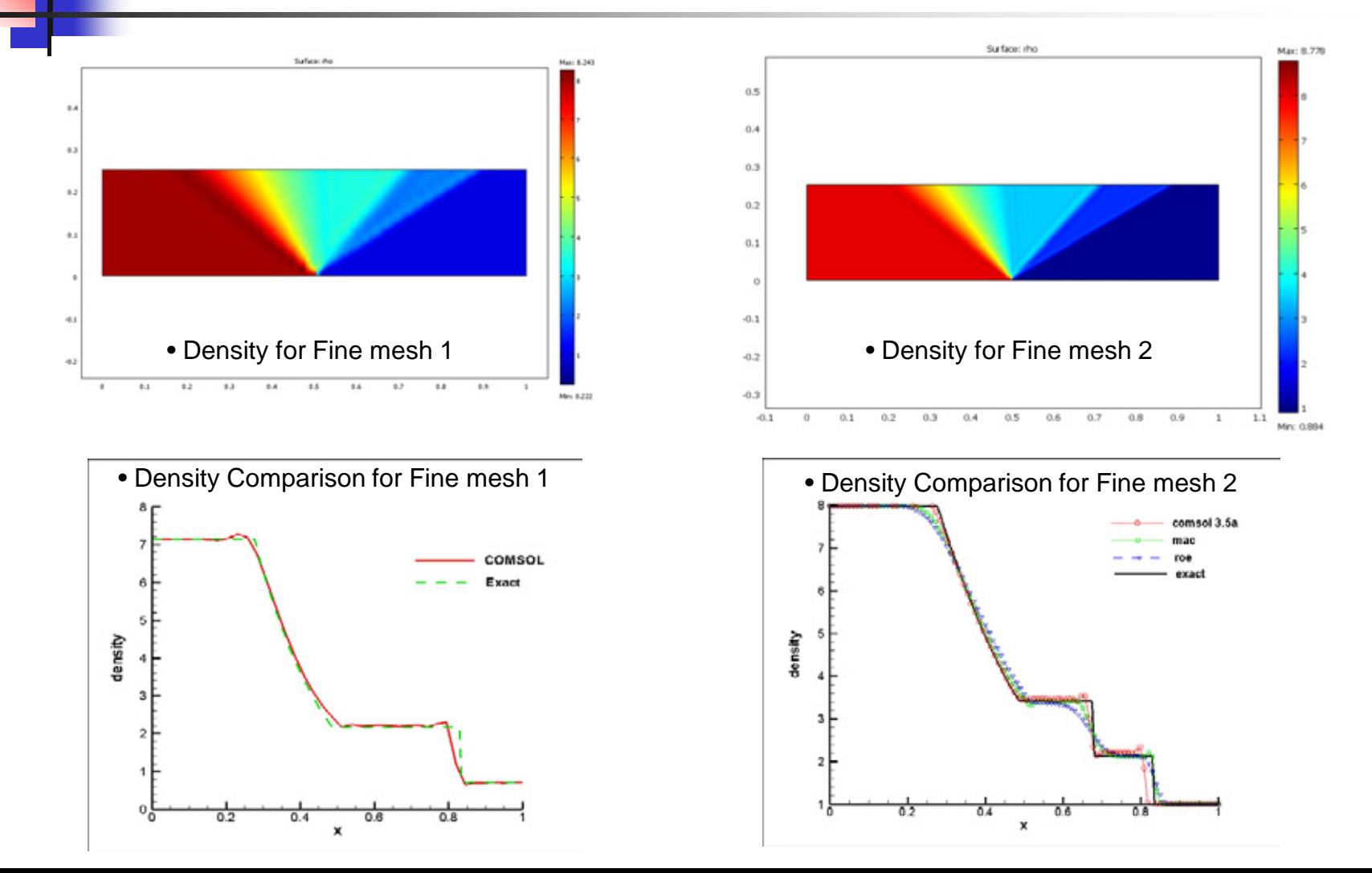

- Incompressible flow over a backward facing step is a classic problem that has been analyzed for many years. While there are numerous fluid flow comparison studies, very few include the effects of heat transfer.
- First test case is run as  $Re = 800$  for thermal and fluid flow; second test case is run for  $Re = 47,648$  for fluid flow only. The configuration of problem is shown as:

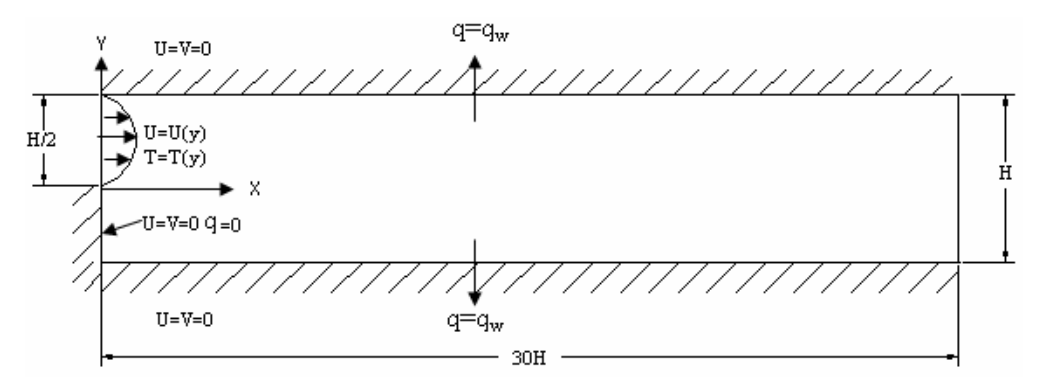

 For inlet flow:  $(y) = \begin{cases} 0, \text{ for } 0 \le y \le \frac{1}{2} \\ 8y(1-2y), \text{ for } \frac{1}{2} < y \le 1 \end{cases}$  $for 0 \le y$ *u y*  $y(1-2y)$ , for  $\frac{1}{2} < y$  $=\begin{cases} 0, for 0 \le y \le 1 \end{cases}$  $8y(1-2y)$ , for  $\frac{1}{2} < y \le$  $v(y) = 0$  $T(y) = \left[ 1 - \left( 4y - 1 \right)^2 \right] \left[ 1 - \frac{1}{5} \left( 4y - 1 \right)^2 \right]$  for  $\frac{1}{2} < y \le 1$  $\frac{(y)}{y} = 0$  for  $0 \le y < \frac{1}{2}$ 2  $\frac{T(y)}{2} = 0$  *for*  $0 \leq y$ *x*  $\frac{\partial T(y)}{\partial y} = 0$  for  $0 \le y <$ ∂

**n** on upper and lower walls:

$$
u(y) = v(y) = 0
$$
  

$$
\nabla T \cdot \hat{n} = \frac{32}{5}
$$

#### $Re = 800$

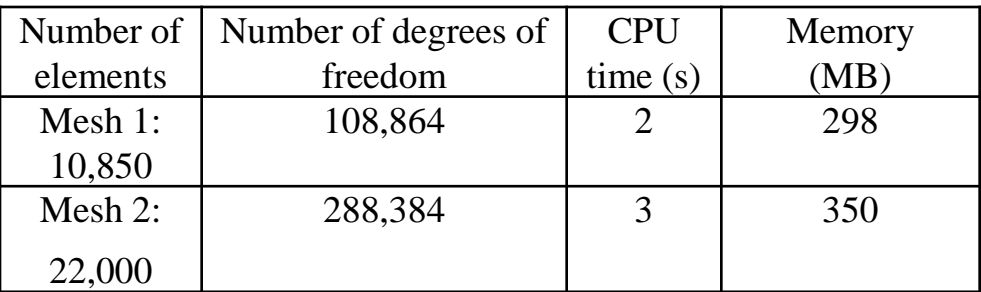

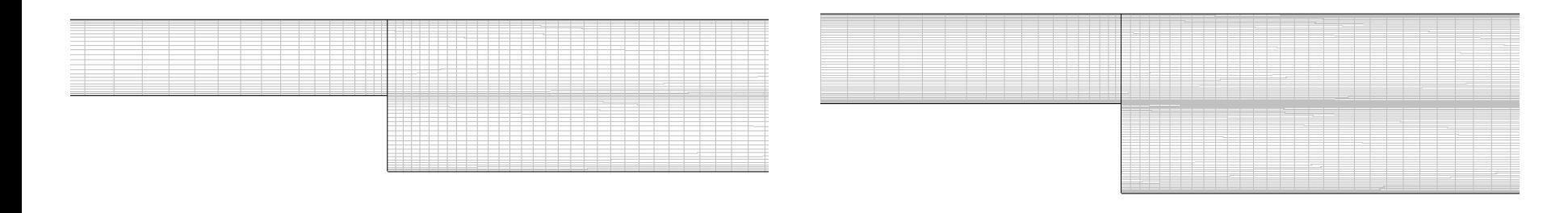

 $\bullet$ mesh 1  $\bullet$ mesh 2  $\bullet$ mesh 2  $\bullet$ 

Notice the fine mesh used along the boundary and in regions close to the step

 $Re = 800$ 

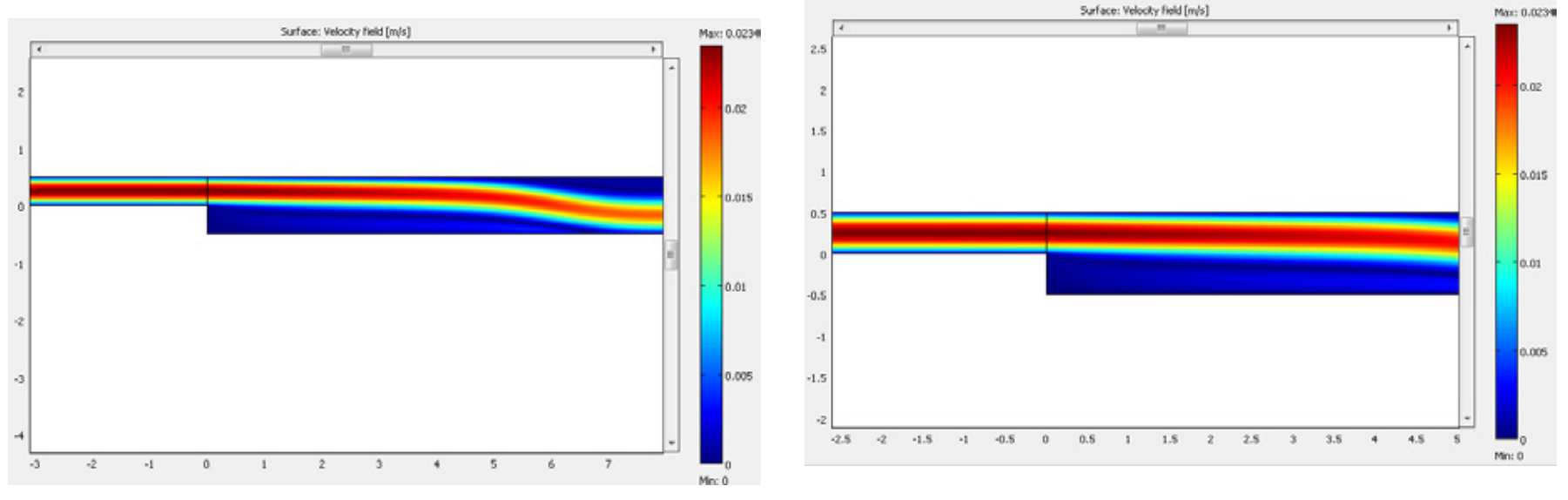

•Velocity fields from mesh 1 •Velocity fields from mesh 2

#### $Re = 800$

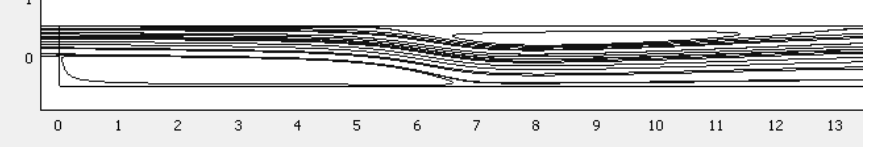

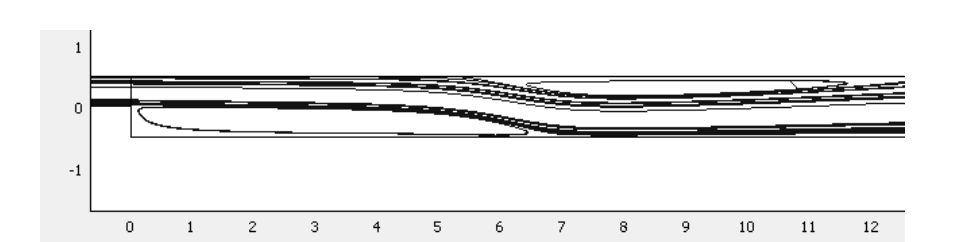

•Streamlines from mesh 1 •Streamlines from mesh 2

#### Comparison of lower wall eddy sizes with literature data [12] [13]

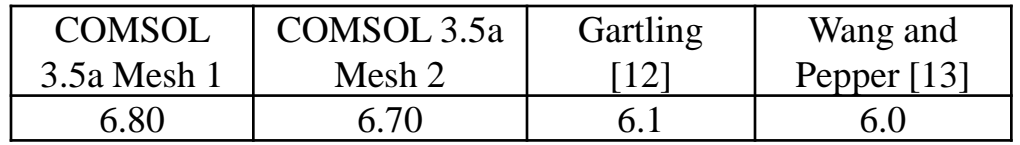

[12] D. K. Gartling, "A Test Problem for Outflow Boundary Conditions- Flow over a Backward-Facing Step", Int. J. Numer. Meth. Fluids, Vol. 11, pp. 953-967, 1990.

[13] X. Wang and D. W. Pepper, "Application of an *hp*-adaptive FEM for Solving Thermal Flow Problems", Journal of Thermophysics and Heat Transfer, Vol. 21, No. 1, pp.190-198, 2007.

#### Re =  $47,648$

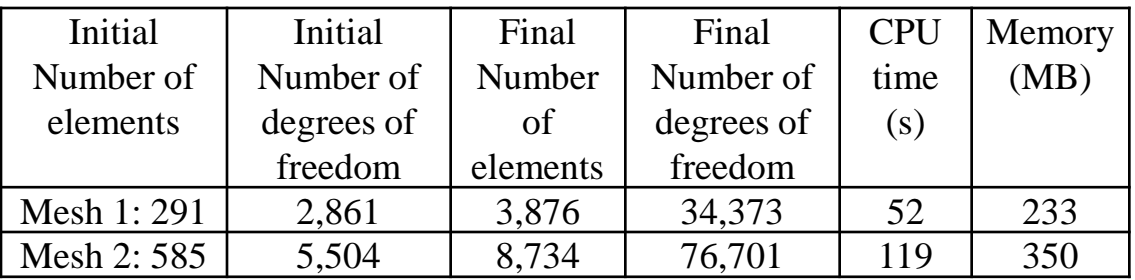

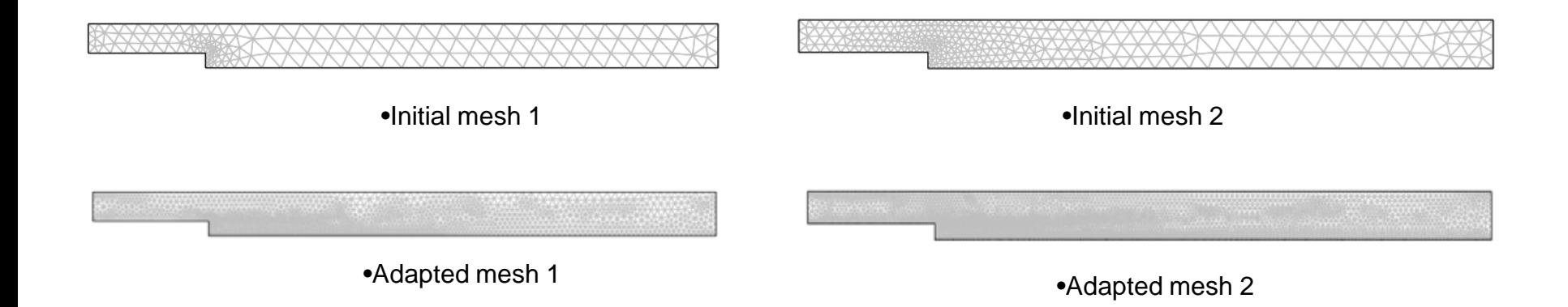

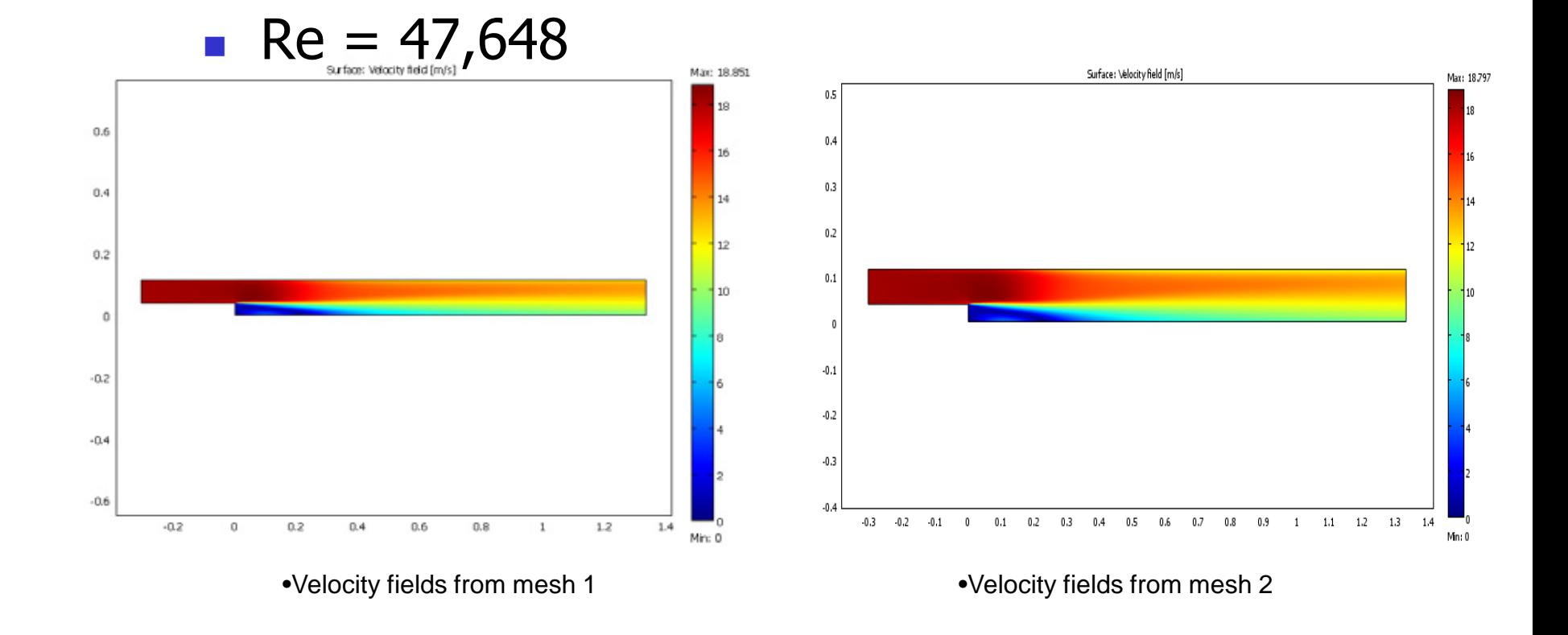

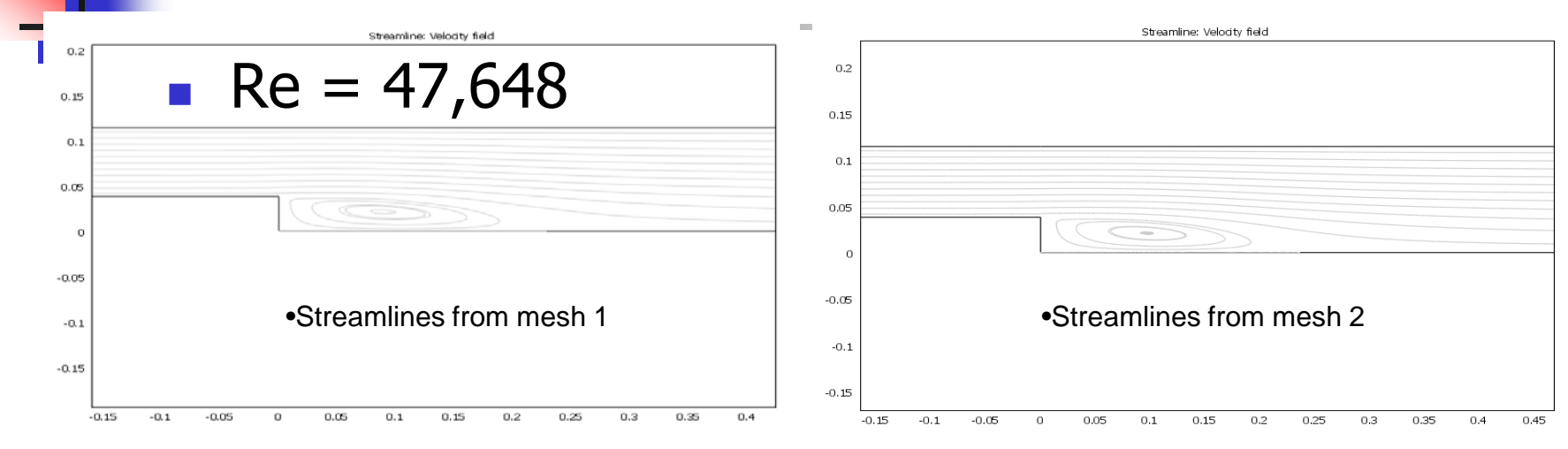

Comparison of lower wall eddy sizes with literature data [14] [15]

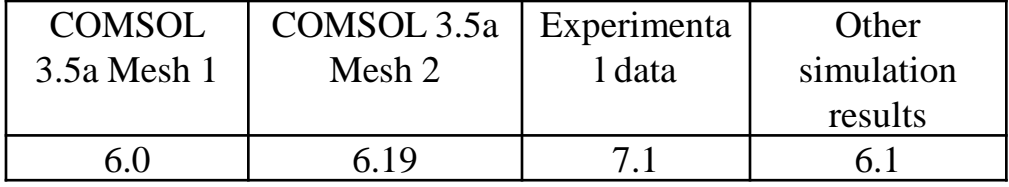

[14] 1st NAFEMS Workbook of CFD Examples. Laminar and Turbulent Two-Dimensional Internal Flows, NAFEMS, 2000.

[15]Patrick J. Roache, Verification and Validation in Computational Science and Engineering, Hermosa Pub., Albuquerque, NM, 1998.

- The last CFD-CHT problem deals with natural convection within a 3-D enclosure. This problem has been studied for many decades, and was one of the earliest simulations performed numerically to examine strong fluid-heat transfer coupling.
- **The following figure shows the configuration of the problem, with** being set to 90 $^{\circ}$ C, 45 $^{\circ}$ C and 0 $^{\circ}$ C, respectively.

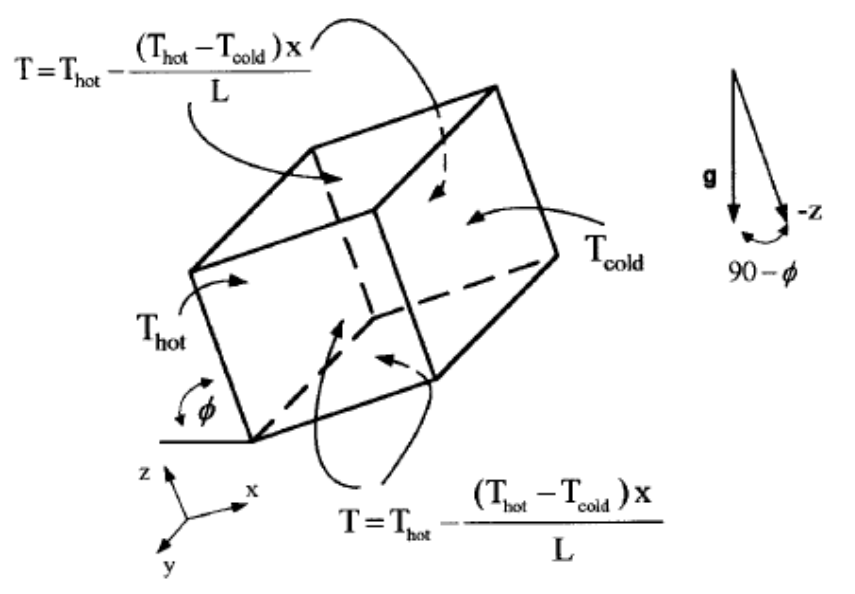

Case 1:  $\varphi = 90^\circ$ 

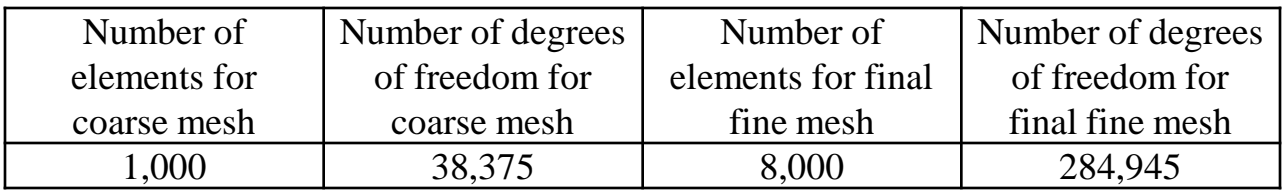

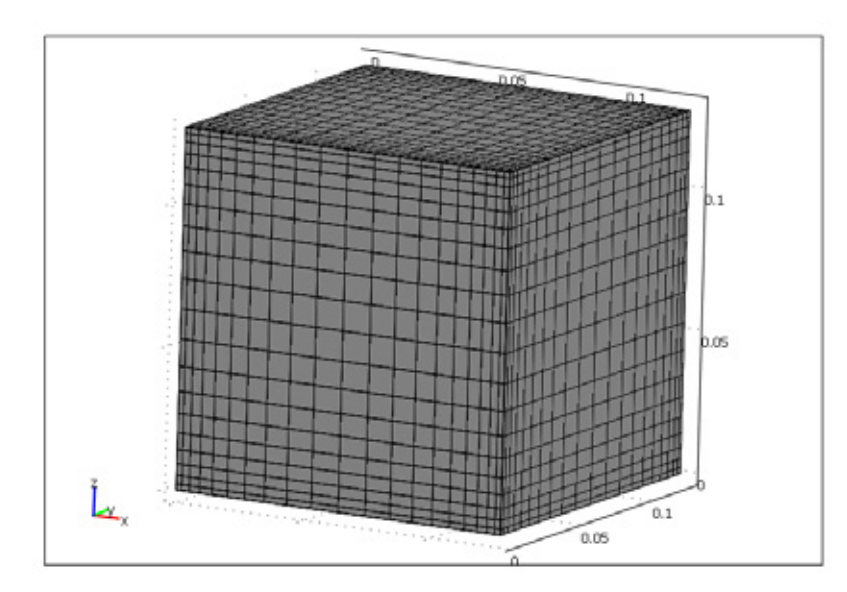

• Final Computational mesh

**Case 1:**  $\varphi = 90^\circ$  **Ra = 10<sup>5</sup> at y = L/2** 

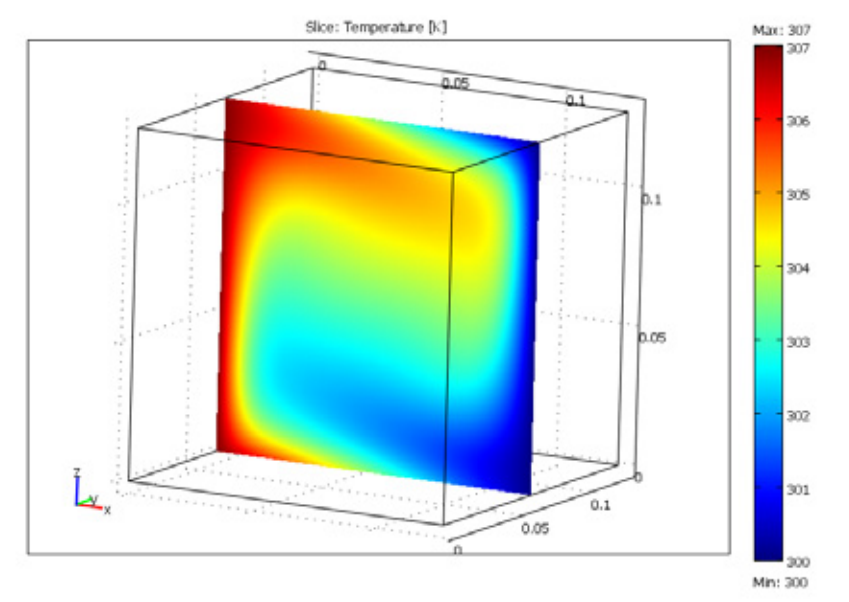

- Temperature contours Velocity vectors
- 

Arrow: Velocity field

b.os

 $0.05$ 

Comparison of Nu with literature data [16-19]

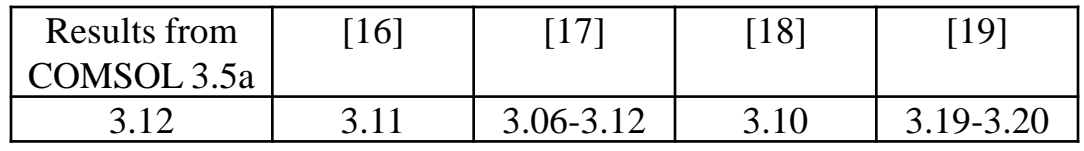

**Case 2:**  $\varphi = 45^{\circ}$  **Ra = 10<sup>5</sup> at y = L/2** 

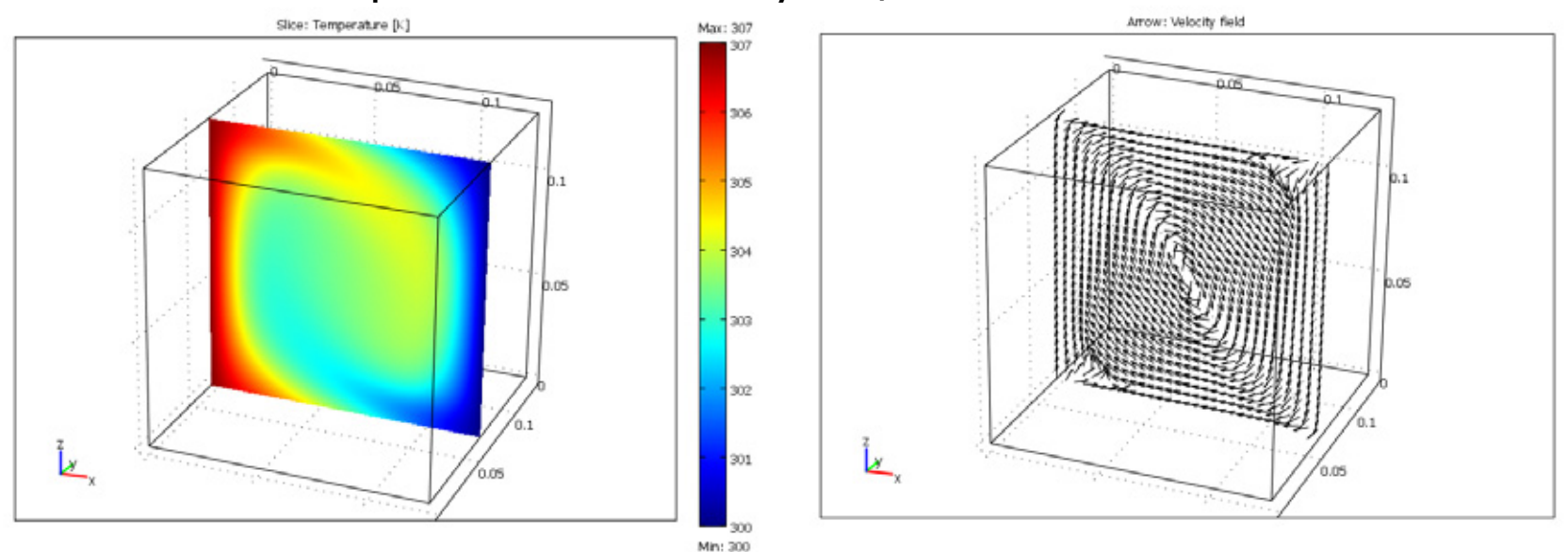

- Temperature contours Velocity vectors
- 

Comparison of Nu with literature data [16-19]

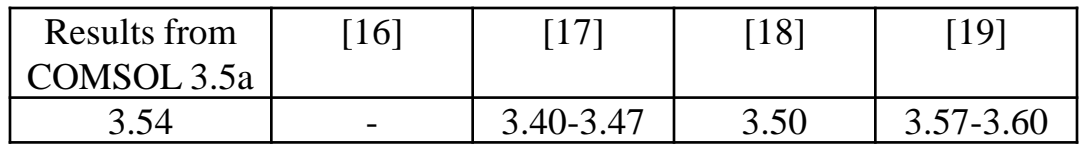

Slice: Temperature [K] 306 305 304 303  $0.05$ 302  $301$  $0.05$ VO) Min: 300

Case 3:  $φ = 0°$  Ra =  $10<sup>5</sup>$  at y = L/2

 $0.05$  $0.1$  $0.05$ 

Edge: Velocity field [m/s] Arrow: Velocity field

 $Time = 60$ 

- Temperature contours Velocity vectors
- - Comparison of Nu with literature data [16-19]

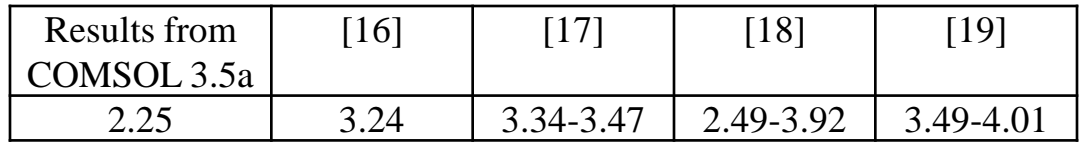

- [16] R. Bennacer, A. A. Mohamad, and I. Sezai, Transient Natural Convection in Air-Filled Cubical Cavity: Validation Exercise, ICHMT 2nd Int. Symp. on Adv. in Comput. Heat Transfer, Palm Cove, Queensland, Australia, May 20– 25, 2001.
- [17] R. Mossad, Prediction of Natural Convection in an Air-Filled Cubical Cavity Using Fluent Software, ICHMT 2nd Int. Symp. on Adv. in Comput. Heat Transfer, Palm Cove, Queensland, Australia, May 20– 25, 2001.
- [18] E. Krepper, CHT'01: Validation Exercise: Natural Convection in an Air-Filled Cubical Cavity, ICHMT 2nd Int. Symp. on Adv. in Comput. Heat Transfer, Palm Cove, Queensland, Australia, May 20– 25, 2001.
- [19] C. Xia, J. Y. Murthy, and S. R. Mathur, Finite Volume Computations of Buoyancy- Driven Flow in a Cubical Cavity: A Benchmarking Exercise, ICHMT 2nd Int. Symp. On Adv. in Comput. Heat Transfer, Palm Cove, Queensland, Australia, May 20– 25, 2001.

#### **Conclusions**

**Comparison between running COMSOL 3.5a on 32 bit machine** vs. on 64 bit machine

Comparison of flow over backward facing step Re = 800 from COMSOL 3.5a

| Number of      | CPU time(s)        | CPU time(s)        | Memory (MB)        | Memory (MB) |
|----------------|--------------------|--------------------|--------------------|-------------|
| elements       | $(32 \text{ bit})$ | $(64 \text{ bit})$ | $(32 \text{ bit})$ | (64 bit     |
|                | machine)           | machine)           | machine)           | machine)    |
| Mesh 1: 10,850 | 3.79               |                    | 211                | 298         |
| Mesh 2: 22,000 | 6.958              |                    | 303                | 350         |

Comparison of flow over backward facing step Re = 47,648 from COMSOL 3.5a

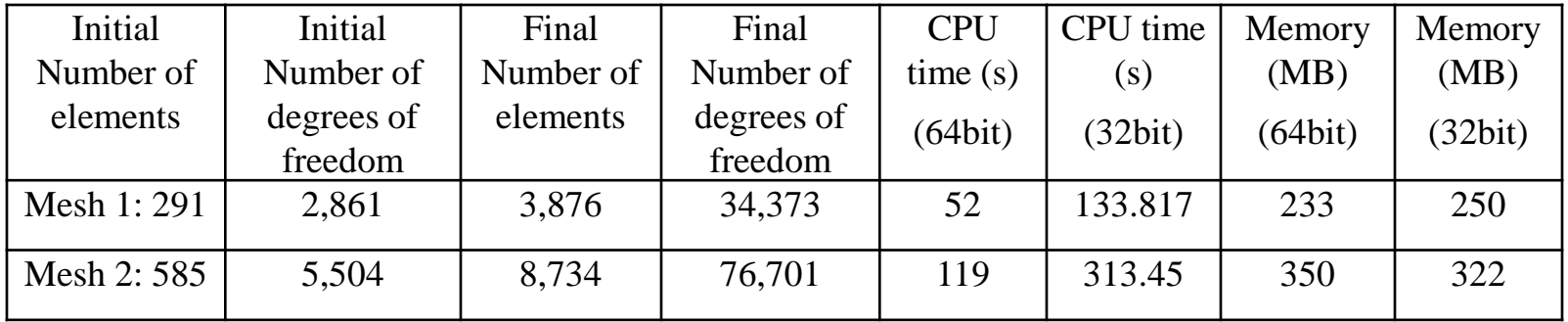

# **Conclusions –cont.**

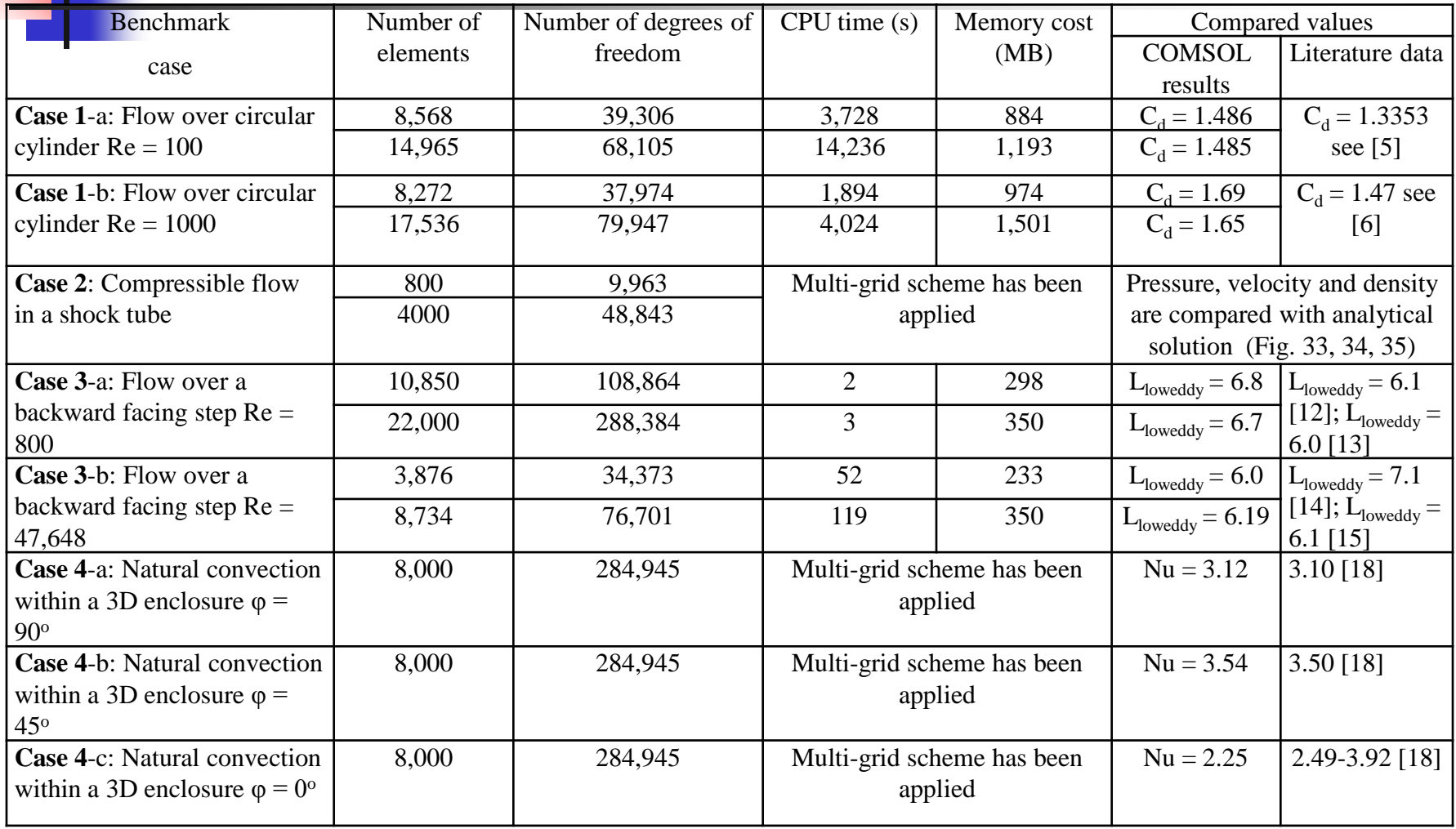

### **Comparison between XXXXXX, COMSOL and Literature Data**

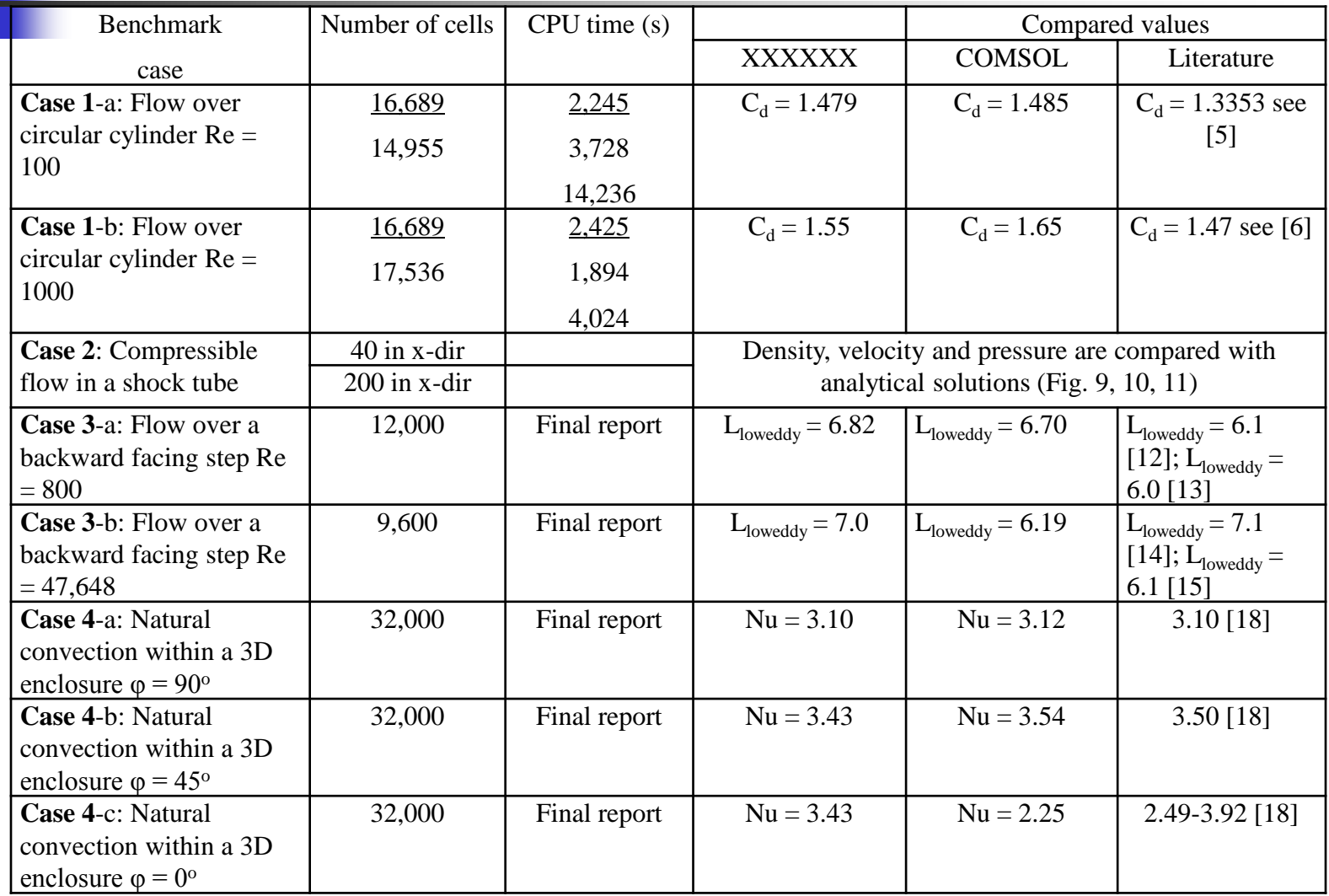

### **The Future**

#### **COMSOL 4**

- **Compare results obtained from COMSOL** Multiphysics 4 with those obtained from COMSOL Multiphysics 3.5a and other data
- **Obtain the CPU times and memory costs**
- **Try parallel version on Cray CX1**
- **Number** What's coming: multiscale, multiphysics, stochastic modeling
- Advances in h-p adaptation; meshless methods

# **UAV - 2008**

#### Use of COMSOL In Aerodynamic Optimization of the UNLV **Rered Unmanned Aerial Vehicle** Sol

**McElroy and Darrell W. Pepper** is Vegas, Las Vegas, Nevada, USA

iterations to reduce overall drag in all flight conditions. Concurrently, analyze a iterations to requee overall trag in all light tifting surfaces. e aerodynamic forces incurred by non-planar litting surfaces.<br>configuration as well as the wing-fuselage junction to delay separation and decrease

are estimated values with numerical study for agreement.<br>I-covered two-dimensional airfoil operating at low Re.

#### **SIGN AND STRUCTURAL CONSIDERATIONS**

The Incorporation of non-planar lifting surfaces can result in significant reductions in overall drag with proper design. Although winglets are<br>usually designed to a specific flight condition, an efficient implementation should not negatively<br>affect flight performance under most conditions. The effect of winglets is an increase in wing<br>A side effect of winglets is an increase in wing<br>bending moment, which may affect the<br>structural make-up of the airframe.

**ELAGE JUNCTION DESIGN** 

#### **OIL ANALYSIS**

 $q_0 = (1 - \eta)l$  $\eta = \frac{-(7^2-101.5)^2}{10^5}+0.05$ 

ysis, the incompressible Navier-Stokes hald gyventer<br>long with the General Heat Transfer module. The heat<br>dictated by the efficiency, which is a function of<br>proprietary of the photovoltaic cell itself.

#### **GENERAL COMSOL MODEL PREPART**

and the

OL's Fluid

outational time

**Hng the** 

The 3-D models use the same strategy as the 2-D models: a fluid box is cont appropriate boundary conditions are applied. In most cases the For example, all of the cases could be cut in half along a plane Dynamics package employs the Navier-Stokes equi thermal strain, made use of the Fluid-Interaction N assembled to solve these simulations.

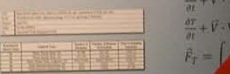

#### **SIMULATION RESULTS**

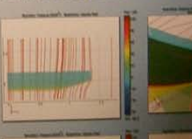

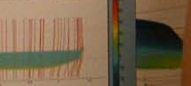

#### **CONCLUSIONS**

# **SolidWorks - COMSOL**

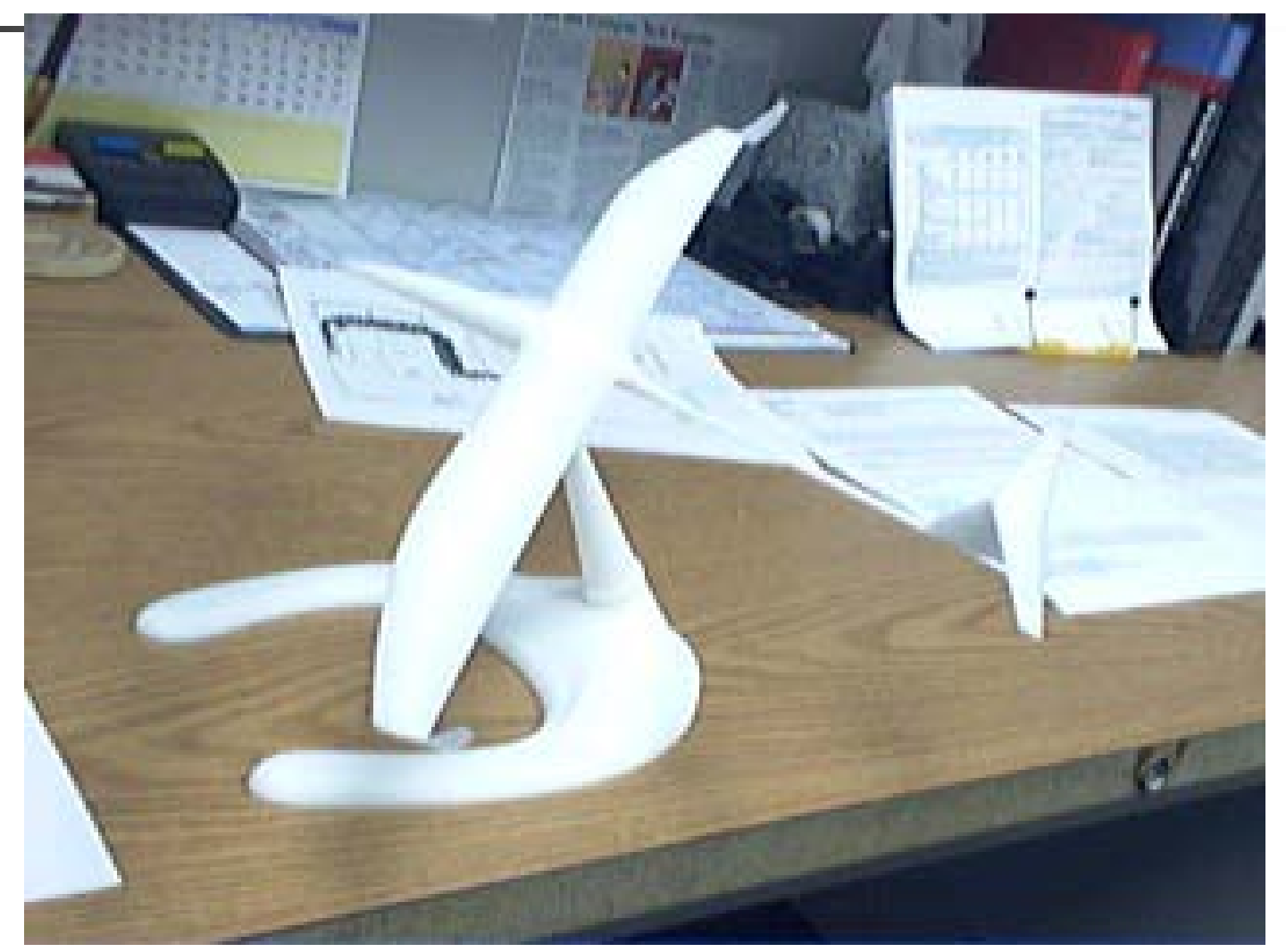

# **The Flight of COMSOL- I**

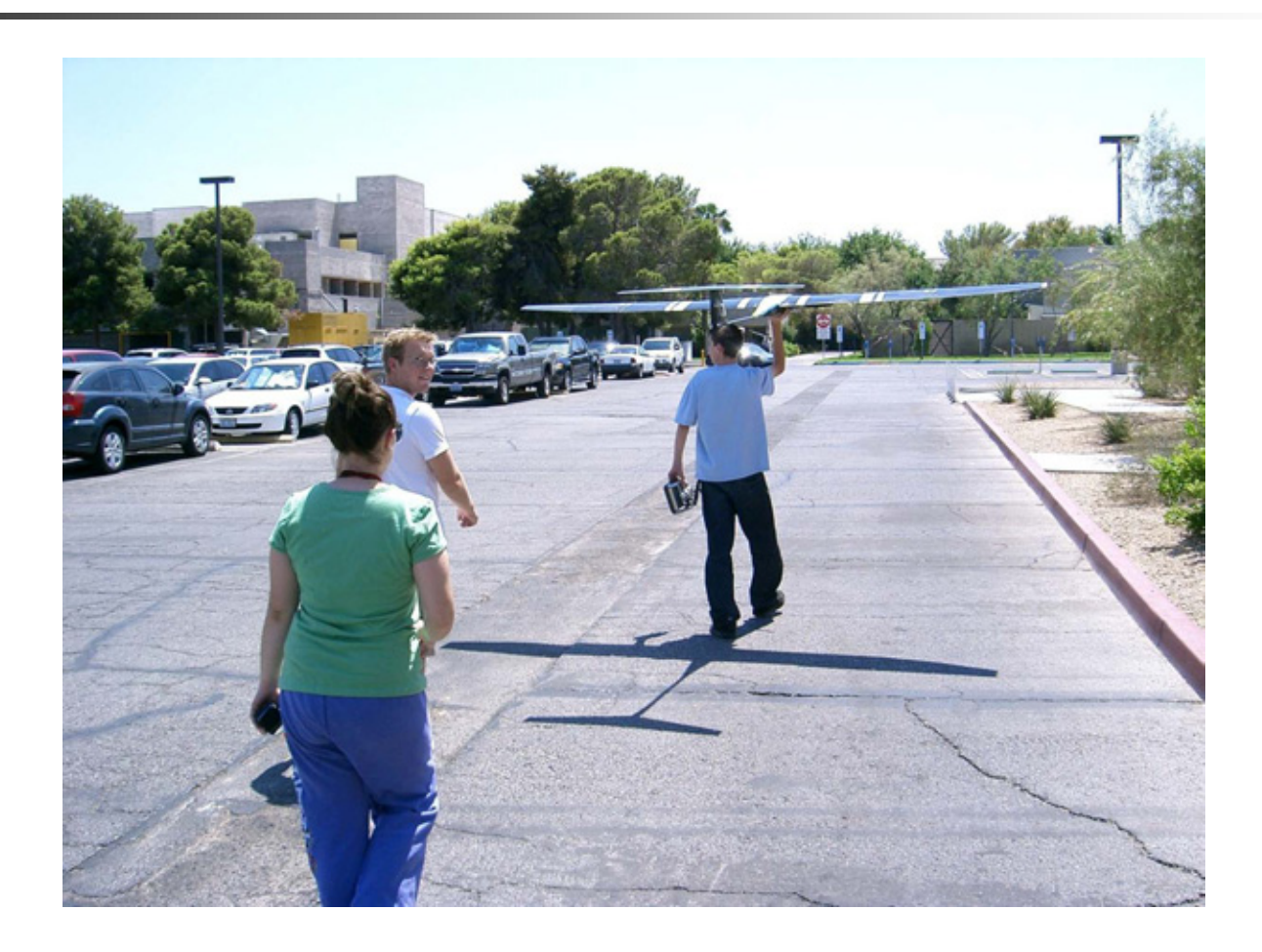

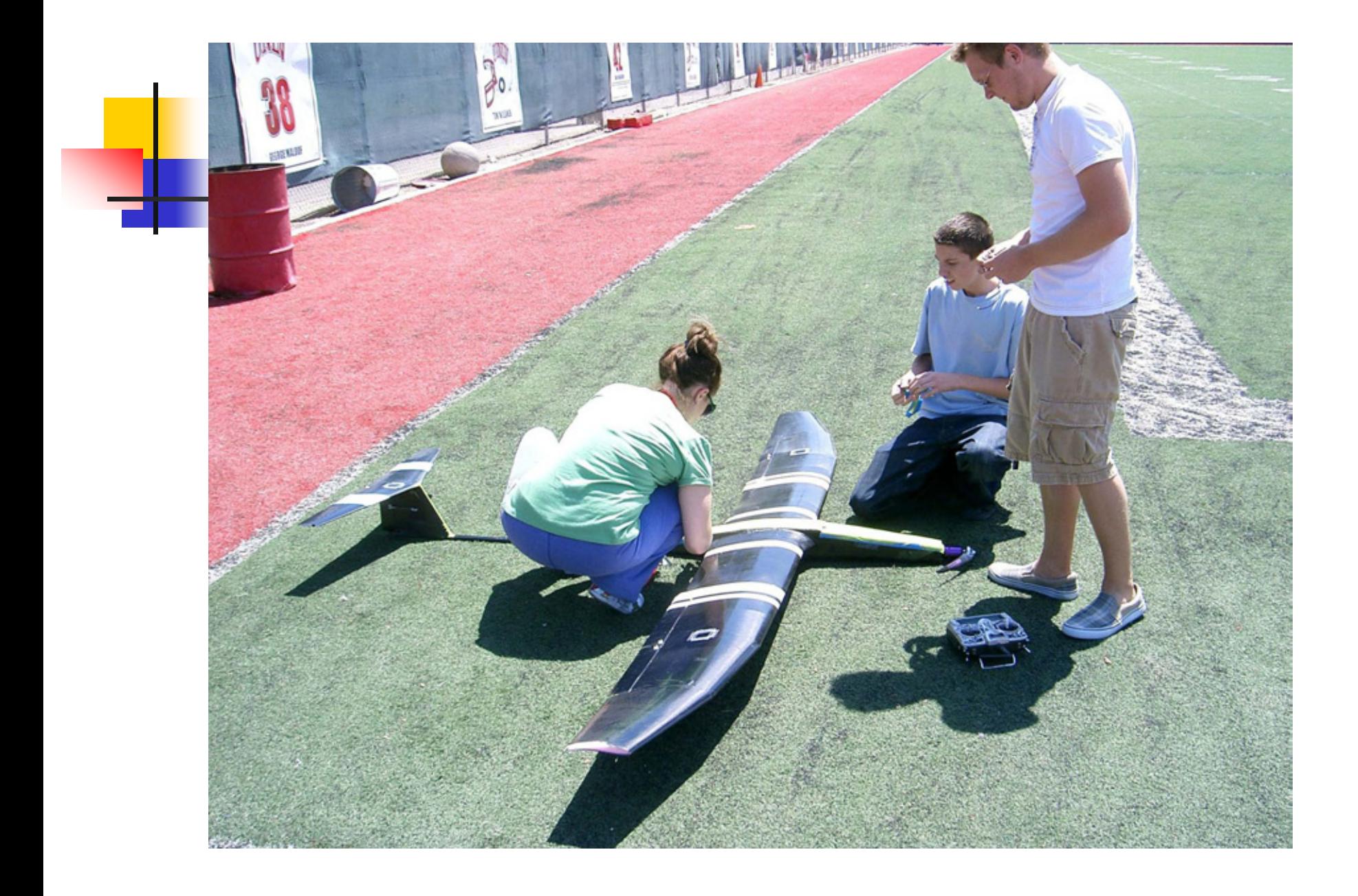

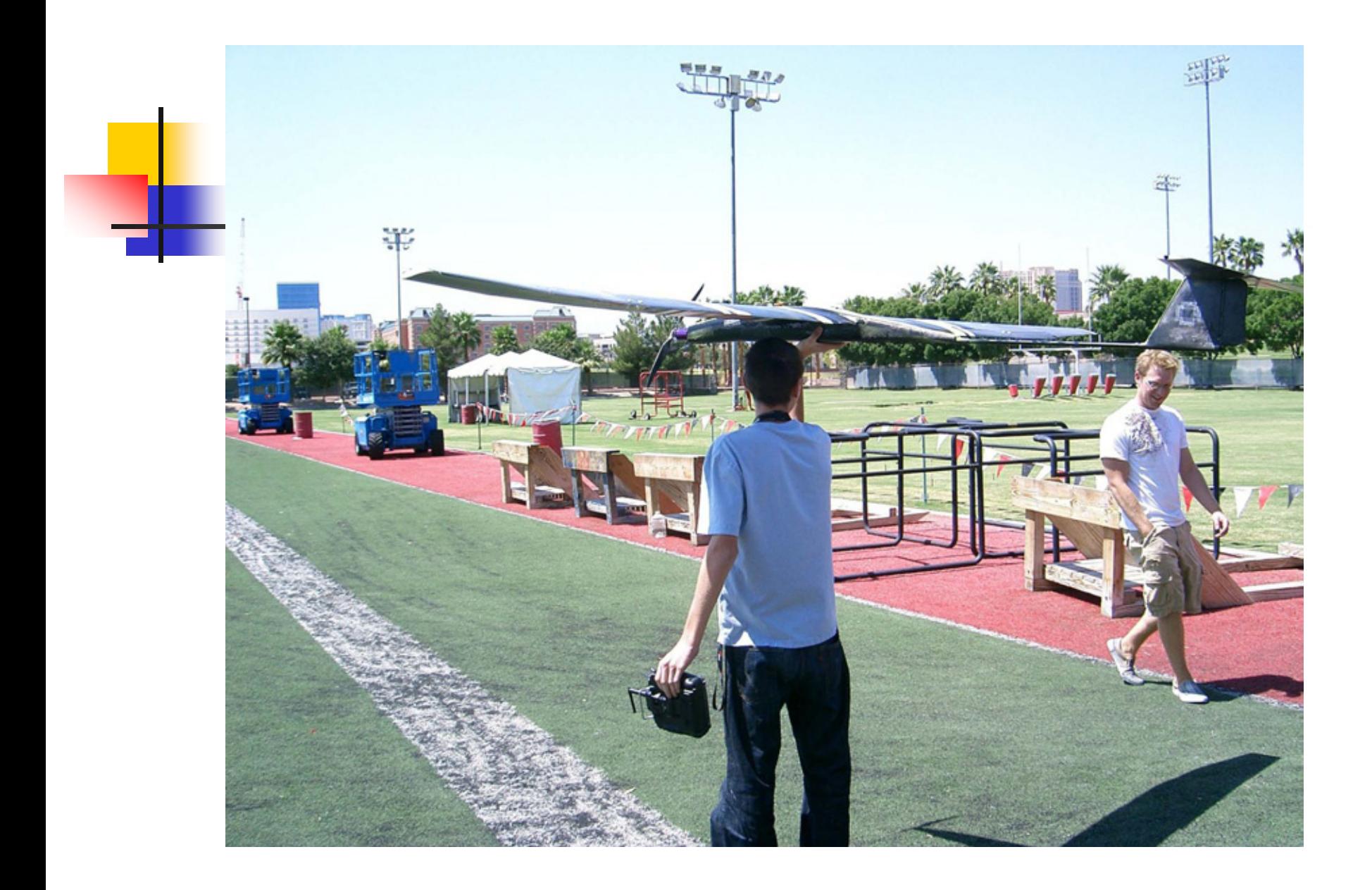

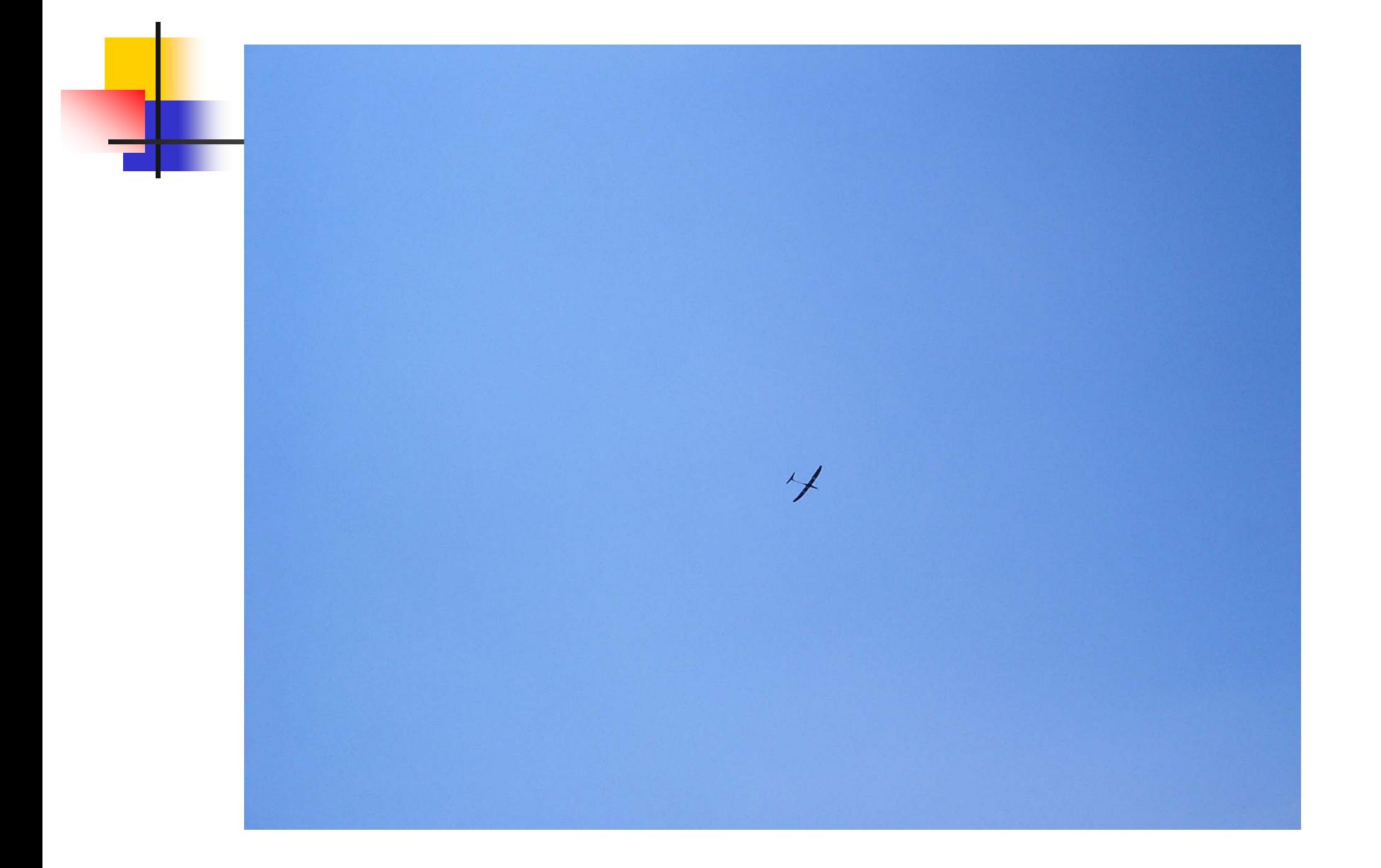

# **Contacts**

**Darrell W. Pepper NCACM University of Nevada Las Vegas [dwpepper@nscee.edu](mailto:dwpepper@nscee.edu)**

**Xiuling Wang Department of Mechanical Engineering Purdue University – Calumet wangx@calumet.purdue.ed[u](mailto:xiuling@unlv.nevada.edu)**